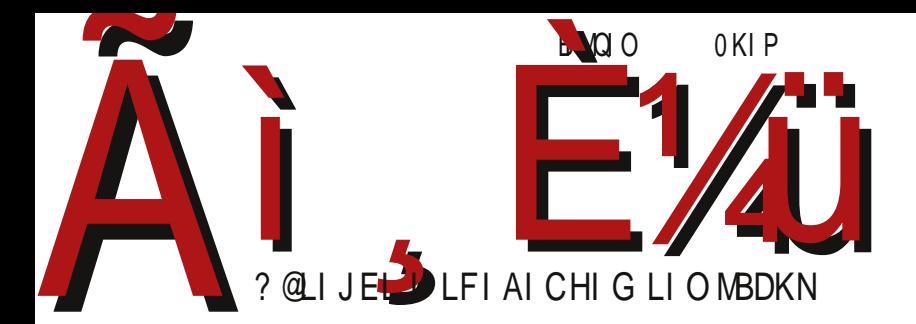

Photo by Mitch Altman

# PZYbdU  $\frac{1}{2}$  (% \*

F95Hal9 CAACBGX,•}• ⊕r} duy}{u•..x%pz|}\uzx•x ~}t x ⊕x{, €z}rx{p

Реч уредника

### "Ми" и "ви" - прича о партнерству са читаоцима

Од раних дана овог пројекта смо желели да имамо комуникацију са вама читаоцима, мада то још увек не функционише онако како смо очекивали. Важно је да пре свега разјаснимо ко смо то "ми", а ко сте "ви" у овом тексту. "Ми" се редовно чујемо на састанцима и на друге начине активно учествујемо у пројекту. Сви "ми" смо се заправо скупили из других, старијих заједница и склонили смо се са стране да бисмо у својем миру радили на часопису. Нисмо "ми" неки нови, другачији. И "ви" сте "ми", нема разлике међу нама, само не причамо довољно често.

Изгледа нам као да постоји нека врста баријере између редакције, аутора и читалаца. Некако смо дошли у ситуацију да је добар део аутора и иначе ангажован у пројекту око других задатака. Међутим, једнако важан део ЛиБРЕ! заједнице сте и ви, читаоци. Да смо кукали, кукали смо. Сигурно смо већ и досадили. Стање у редакцији је сада приметно боље, а сада сте ви на реду за буђење.

Када би требало да се бранимо, могли бисмо да кажемо да смо "ми" свој део посла одрадили. У готово сваком броју нашле су се реченице као што су "помозите да постанемо још бољи", "поделите своје мишљење" и "јавите се да...". Такође, на страници сваког броја постоји простор за коментаре, стално је неко на IRC-у, има нас на Фејсбуку и Твитеру, а однедавно одржавамо отворене састанке "уживо" на Мамблу. Часопис има своју званичну и-мејл адресу и то је место где је свака порука најбрже примећена, прочитана, и одакле се шаље одговор. Нисмо остали у потпуном мраку и тишини, али повратних информација још увек је недовољно. Знамо да нас читате, желимо да нам се и јавите.

Ако постоји уредништво, читаоци и канал за комуникацију, а комуникације нема то значи да постоји проблем. Размислили смо и разговарали смо о томе шта може да буде проблем. Разговарали смо само међусобно унутар редакције на јавним састанцима и закључак је да проблем може да постоји у сваком од ова три дела наше заједнице. Можда смо се улењили па нисмо јасно поставили одговарајућа питања. Можда на нашим просторима још није довољно развијена култура узајамног учествовања у пројекту, јер колико је на нама да стварамо часопис,

#### LZk gdZYa] ^U

 $\cdot$  } zxy } ‰u x | p r p { p t p sp t uz x  $\cdot$  u  $\cdot$  rpz x  $\cdot$  u x  $\cdot$  tx | x  $\cdot$  u q } Š x { i  $\cdot$  uOEx p  $\cdot$  % td | } x  $|p\%$ wat  $|\}$   $\ominus$  pr  $|x\%$   $\sim$   $\}$  qzu{ % x  $|f \cdot p \ominus \cdots$ ,  $y \cdot q \cdot p$  x  $\oplus$  {  $|p \nmid x$  | ypy} {  $\}$  v u{  $\}$  t p  $\bullet$  pw{u(,%bo{} xtu%b f}y,  $\uparrow$  pO  $E$ i{} } rx{  $\bullet$  uy  $\bigoplus$  }{ t p | p†| u{ } } r p‰ $\bullet$ | p $\uparrow$   $\bullet$  t u}  $\sim$  } gzu{ p

f • }‰yp• ‰ ~• u €y}•} •• x s}t x|u | p⊕ p} yp} xt u‰p Xzuy€p|t • p h • p|x€pr Š ur xQ5p  $|p|$   $|q|$ ,  $h \cdot qx\%$   $f \cdot$ ,  $\{ , \quad \pm zx \in \{\}$   $\sim$   $\{zpy\}$   $\bullet$  ut  $\}$   $\{$   $qm$   $x \{ u\%$  rxyx  $b \times q$ u $\bullet$   $p \bullet \} \bullet'$  hru,  $\oplus u$ {, ‰ut | p r $\bullet z$ } wp| x { Š x r p ~ $\bullet x$  †p y } ‰ OEu{ } r $\bullet z$ }  $\bullet$  pt } t p  $\sim$ } t uz x { }  $\oplus$  r p{ p py} r p  $\in$  wp| x { p e  $\oplus$  { x | f • p  $\oplus$  •, y •, • u • • p  $\oplus$  x •  $\oplus$  } x ,  $\sim$ } szut ,  $\frac{1}{2} \cdot \frac{1}{2} \cdot \frac{1$ • ur x wx ‰ p ~}  $\oplus$  q | }  $\in$  { } ~} | }  $\in$  x x | p | p‡ u zuy• } • u i } ‰, y • p • y } } | p{ p f x • p‰u  $|p \in py$ } r p $\in$  wp| x { p  $%$   $\in$   $|$  u $\uparrow \bullet$ } x z x v uz x  $\bullet$  u t p  $\in$ u t u $\bullet$  p $\circ$   $\infty$  w  $\circ$  ut  $\infty$  pr x { }  $X$  y }  $\infty$  u  $rx f \geq u \rceil z xy$  s} t x | p { x %  $\downarrow x$  , r uy | x  $\in$  {  $\infty$  s,  $\cdot$  | x y} | p  $\in$  | p%  $\star x$  u † x  $\circ$  p h zut x  $|$  uy} z x y } y } | y • u • | x  $\sim$   $\sim$  x • p  $\sim$  p } y }  $\frac{96}{40}$ , v uz x { } t p | p {  $\sim$  } { } s| u • u

\ p z x ۥ u | p~• ut | x y} • x€| x y " pyu• ~• } s• p{ u• • ut } r | x y} • x€| x y x z x  $\sim$ } †u• | xy  $\Box$  p z x  $\epsilon$  r p{ • uy  $\epsilon$ } r x  $\epsilon$  r x  $\ddagger$  u t pzuyx  $\epsilon$ } v u| x x | uwp| x { Š x r x e †u{ , v uz x • u t p †x • p• u ^ uz x • u z x  $\oplus$  } ‰• } ‰yp• t p ~• ut  $\oplus$  pr x • u  $\ddagger$  x • } ‰yp‰ut | x..x ~, • u{ | p $\ddagger$  us †p€} ~x€p o • p v uz x • u t p ~} t uz x • u  $\bigoplus$  }  $\bigoplus$  pz x {  $\uparrow$  x • p} ..x { p a py}  $\bigoplus$  u  $\uparrow$ , z x wp  $\uparrow$  p $\bigoplus$  ~ x  $\bigoplus$  x  $\oplus$ } q}t p|  $\oplus$  f•r u•

\ • ' sx ~• } qzu{ y} ‰x • • uqp t p • u‡ x { } ‰u€• u t p } quwqut x { } | p‰ut | } ۥ pr | x‰x ~' • wp y}{, | xyp..x‰ c}v t p €{} { pz} ⊕ p•}{} t | x ~p } †uy,‰u{} t p x { u‰z  $f$ ,  $|y..x\rangle$  |  $x \ddagger u x$ , ruy, a } ‰ % + p  $p \ddagger x \cdot u$  = 0  $x \cdot u \cdot v$  = 2 x qx  $\theta u \cdot v$  t x % t s } r  $\cdot$  x z x | p p| yu•,  $\wedge$  uz x • u z x t p ~• u, • ut x { }  $\oplus$ ‰ • py} t p q, t u ~• x‰p•| x‰ wp y} { u| • p• u Zu•, %u{ } t p %u x } r } ~• } qzu{ | p †x%u{ • u‡ u‹, •• uqp t p • pt x { } p •,  $\in$  | p{ ~} • • uq| x rp‡ x €pru• x x { x‡ Š u ⋅ p \_p ~}†u • py | p% pv| x‰u ‰ t p €y, ~ x • u  $, \bullet$  pq $\bullet$  }  $\Theta$  x x r } Š u t p | p{  $\Theta$ u %pr x  $\bullet$  u | p y} %s s} t | p†x| v uz x  $\bullet$  u Xy} | u { } v u $\bullet$  u t p } t z ' †x • u y} ‰x { ~' • u{ t p | p{ €u ‰pr x • u ~} ‡ pŠ x • u | p{ x { u‰z | p t } q• } ~} w| p• ' pt • u $\epsilon$  @SF9 35H4 @; [CBG38CH4](mailto:libre[et]lugons[dot]org) CF; t p x •r x • wr p| x †| } ~}  $\epsilon$  p| u• u •{ x •

h • t p†p $| \rightarrow \}$  wt • pr x , r pzp

 $b \times Yg$ ] •  $x$ {

# MUYd[ Un

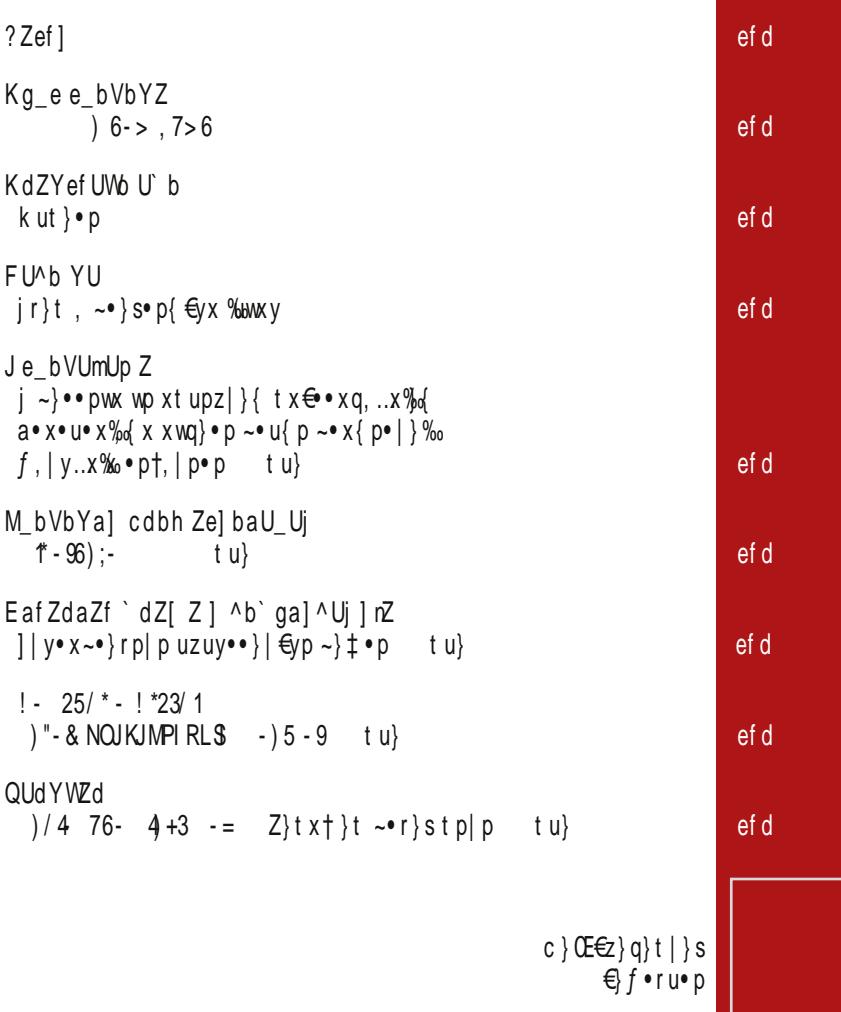

 $\psi$ , po

#### $>$ dbn

#### $>$ dbn

KZd]bY]^U]\\_U[ Zp U ` ZeZka]^

E\Wdl a] gdZYa] ^ Mf Zh Ua I b[ ] a] q @ UWa]\_Z^fbd  $=$   $Z^{\wedge}$ eUaYUd >b[] abW q

#### GZ^f gdU

:Z ZaU H gag Ua MUI ^U Mc] I rU^ H] ZaU > ZdUa H]\_UaU?bmbWq  $= Z^{\wedge}$ eUaYdUL] ef bW q  $=Y$ `] d QU\_] \_^UabW q

# @dUh | k^U bVdUYU

AZrUa HUX bW EWJa LUYZo 1 q A ] \ Ura ()3% ) 1#, % 1% 3) 5% % -

gfbd] g bWb` Vdbrg I ZaUY HUdrUabW q AZrUa SgXUo  $Hb' k]$  \_b  $HZY$ ] q Gg^U @d\] q KZf Ud M bWq I | ^b\_U QUdY]

ef U | eUdUYa] j ] g bWb` Vdbrg Ud^b I bWU^bW q H ] i Un b >bXYUabW q

KbkUeal k UabW dZYU<sup>i</sup>lnZ C Zo ^b Kbcl WbYU C Zo ^b T Udl a ? UYI`Id KbcUYIq =\_Z^eUaYUd Mf Ua] eUWo ZW q

Fbaf U^f  $\frac{8}{22}$  - !' ! 8). aU ) 1# & 1% / \$%. %3

B cbl f U ,)" 1% ,4' / . 2 / 1'

### $\tilde{A}$ i, E $\%$ ücd] rUf Zo ]

#### ?Zef1

<span id="page-5-0"></span>%hol, p●

I bW cdbnZ^Uf ?bnZ = afbal qU Z}% \times \text{ \e \text{ \text{ \text{ \text{ \text{ \text{ \text{ \text{ \text{ \text{ \text{ \text{ \text{ \text{ \text{ \text{ \text{ \text{ \text{ \text{ \text{ \text{ \text{ \text{ \text{ \text{ \text{ \text{ \tex |p~•prŚu|}s, Vs}€zprx‰ •[pzpy€x‰p•x{p  $|\}rx \sim \frac{1}{6}$  % by  $pe \in \{z\} q\}t$  |  $\}s$  ,  $pe$  t ru  $ep$  gpt  $x \in u$  } t x px r p‰ u| s 7 1 @ <9 - 4 { x | x · u · · }  $X S^{\bullet}$   $p \uparrow V$   $\mathcal{W}$   $\vert$   $\vert$   $\mathcal{W}$   $Z X$ 

 $a$ } • x  $\bigoplus p$ | z x | y < HD H7C / I \$. K88: H6

#### % po , po

Glaq^e  $9 \text{ W}$  Ueal k^] gċdŬWoUk^]cdbXdU'\U XdUh | ^g uga| | f| bs ?| aYbg\ k } • } | x y € r x 079761? • u ⊖ } r x ~ } y p w, ‰ t p % w  $\mathbf{r}$  rzp $\in$  xtyx,  $\sim$  pr Sptyx  $\sim$  sop{ | p  $bx \mid y \in \sim \}$ ypwp $\{ q \}$  Su  $\sim u \cdot f \} \cdot \{ p \mid \infty, \} t \mid \} \in \{ p$ x ⊕ x | p Zx| t }, w, ypt p €, , ~x• p <, | uyu  $\{\}\$ s, O $\updownarrow$  }  $\leftrightarrow$  x 8-6 p e ~u| • xuz  $a$ } •  $x \oplus p$ | zx| y < HD H7C ' 9 A L?

%ho , p•

K dUf cll g eWbn\U^ba  $f x \cdot p \cdot \in y p \cdot p \cdot x \cdot y$  |  $r \cdot \{-u, v\} \cdot p$  |  $f \cdot p \cdot p$  |  $f \cdot p \cdot p$  $x\{p \in Y\}$ %b ~ • ut  $\bigoplus$  pr | xvu . | r • } ~ $\bigoplus$  } { ~ p • zp{ u| •, ~}  $\uparrow$  uzp %b xw pt,  $\oplus$  ~ $\ominus$  rul } s wpy } | p } x | • u x| • uzuy•, pz| } % €r } % a x { p uzu{ u| • u p, • } • €y} s  $\{\}\$  >  $zp \pm \cdot \cdot$  f x • p •  $\infty$  p  $\rightarrow x\$  w uzx t p x w u x

 $a$ } •  $x \in p$ | zx| y < HD H7C - M@2  $^{\circledR}$ 

?Zef1

 $%$   $p \bullet$ 

PbaYUj ] rU G] ag^e YbV] \_U fd]<br>abWU k\_UaU  $\sim$  xt •, v xzx & 1+976" - +06747/ @x 461 @  $a$ } •  $x \oplus p$ | zx| y < HD H7C H% E / 5

% p•

P U^eVb^e kzpy€q}y€ u|sz 4<?\*7? ru•wx%  $%$  $t \geq 0$ , ~ | p wp ~ • u, wx { p  $\cdot$  u

 $a$ } • x  $\in$  p| z x | y < HD H7C : DG : 9 G

 $%$   $%$   $p$ 

MZdVI Ua  $Jc7aVbAe$ 

\}{pOEp txۥxq,..x‰ bx|,y€5 hu•qxp| qpw  $\bullet$  p|p |p  $\ominus$  pqxz| }‰s $\bullet$  p|x \ uqx%a|p u|sz -\*1)6 }q%parxzp ‰l|}r, ru•wx‰ €p s•pfx†yx{  $\forall \mathbf{v}$ ,  $\forall$   $\mathbf{u} \in \mathbb{N}$   $\{ \mathbf{e} \sim \mathbf{u} | \mathbf{q} \}$   $\forall \mathbf{e}$   $\mathbf{u} | \mathbf{s}$  and  $\mathbf{e}$   $\mathbf{e}$  and  $\mathbf{e}$   $\mathbf{e}$  and  $\mathbf{e}$   $\mathbf{e}$  and  $\mathbf{e}$   $\mathbf{e}$  and  $\mathbf{e}$   $\mathbf{e}$  and  $\mathbf{e}$   $\mathbf{e}$  a ru•wx%bhu•qxp|p|p{u‹u|p %b€zpqx%o{ €•p•x%o{  $\cdot$  pt, | p $\cdot$  x{ p

 $a \cdot x \in D$  zxl v < HD > AD L\* L?

#### ?Zef1

 $%$   $%$  , po

 $= dYg$ ] ab be Wbn b a UXd UY g a U

 $X \cdot t$ ,  $x$  } u sz 9, < 167 % }  $\oplus$  } % | ps $\circ$  pt, wp  $x$ | } rp..x‰ | p } r } s} t x  $\downarrow$  ‹ u{ €x x u€  $+$ u| sz  $76:5 - 9$  4 + 9761+:  $107$ 

 $a\} \cdot x \oplus p$ | zx| y <HD H7C7/ 'CEB51 $\oplus$ 

 $%$   $%$   $p$ 

PUnZdh\_b^e bcZdUf] Wa] e] ef Z` aUfZ ZW\bdl`U  $f p | p \in | xy u | sz ) 6$ : 764 ‰ | p%prx } • uzur xw} • y}‰ OEu y} • x <del>€</del> x • x k p‰ + f } y € } ~ u • p • x r | x €x <del>€</del> u{ ulsz 19-7? !

 $a$ } • x  $\bigoplus$  p| z x | y < HD H7C # B, G , \*

 $a$  •  $x \in p$ | zx| y < HD > AD NKC@J

 $%$   $%$   $p$ 

 $!(\nparallel^9$  dUY | ba | j Z g | bWb !# MUY<sub>g</sub>  $j$  d  $r$  } { hpt,  $\in$  } t • v p | u • pt x } | x..u y } %  $\in$ p{u(u|u vu|p{p y}%b qx vuzuzu tp |p, tu  $\sim$  \ s · p { x · p \ u gpt x \ | x ..u  $\in$  · · p% zu t r p t p | p  $%$ a, p•p } rus} t x | u X

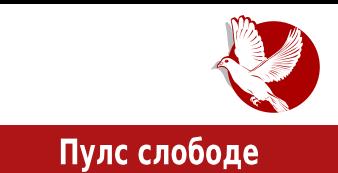

<span id="page-8-0"></span>new dawn

Аутор: Лука 3. Герзић

### Шта је то  $31C3$ ?

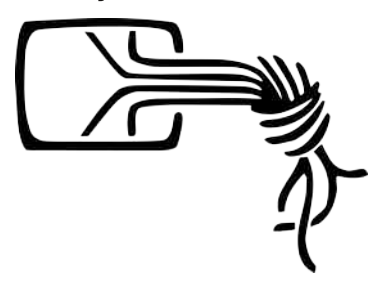

31C3 је ознака тридесет првог ССС (енг. Chaos Computer Club) годишњег конгреса који се одржава у Хамбургу. То је највећи и  $H$ ајстарији европски хакерски конгрес на свету. Један од оснивача клуба је Вау Холанд (нем. *Wau Holland*), по коме је касније креирана и истоимена фондација. Клуб је основан давне 1981. године, док конгрес почиње да се одржава од 1984. године. *ССС* 

клуб броји више од 5700 чланова. Званичан опис клуба, који организује конгрес, јесте: "Галактичко удружење живих форми, независно од старости, пола, расе или социјалне оријентације, које не познаје границе за слободу информације".

Како бисте имали бољи увид у величину овог конгреса, даћемо неколико података са овогодишњег тридесет првог по реду конгреса.

За време трајања конгреса, који је отворен 24/7, било је више од 13.000 посетилаца и више од 1.000 волонтера. Постављено је преко *9km* струјних каблова и 3200 утичница за посетиоце, а потрошено је 53 MWh струје за четири дана конгреса. Постојало је 125 *WiFi* приступних тачака (енг. *Access Point — AP*), те више од 2 *Aruba 7200* контролора са десетогигабитним ап-линковима (у шпицу је имао 7800 корисника - 68 клијената у просеку по приступној тачки) - и виђено

### Пулс слободе

је преко 20.000 уникатних уређаја на WiFi мрежи. Већи део комуникационе опреме донирао је Џунипер (енг. *Juniper Networks*), тачније 1.2т (тоне) Џуниперове опреме (3 милиона евра укупне осигуране вредности). Поред свега тога, процесуирано је 80ТВ стрим видеа уживо, енкодовано и дистрибуриано са конгреса ка преко 90.000 посетилаца путем ССС CDN опреме (енг. content delivery network). Конгрес поседује сопствену GSM и DECT (енг. Digital Enhanced Cordless Telecommunications) мрежу (свако може затражити GSM SIM картицу или донети свој DECT телефон). За оне који воле ретро, ове године је поново био активан Зајденштрасе (нем. Seidenstrasse) (систем цеви за трансфер капсула кроз пластичне цеви уз помоћ вакума).

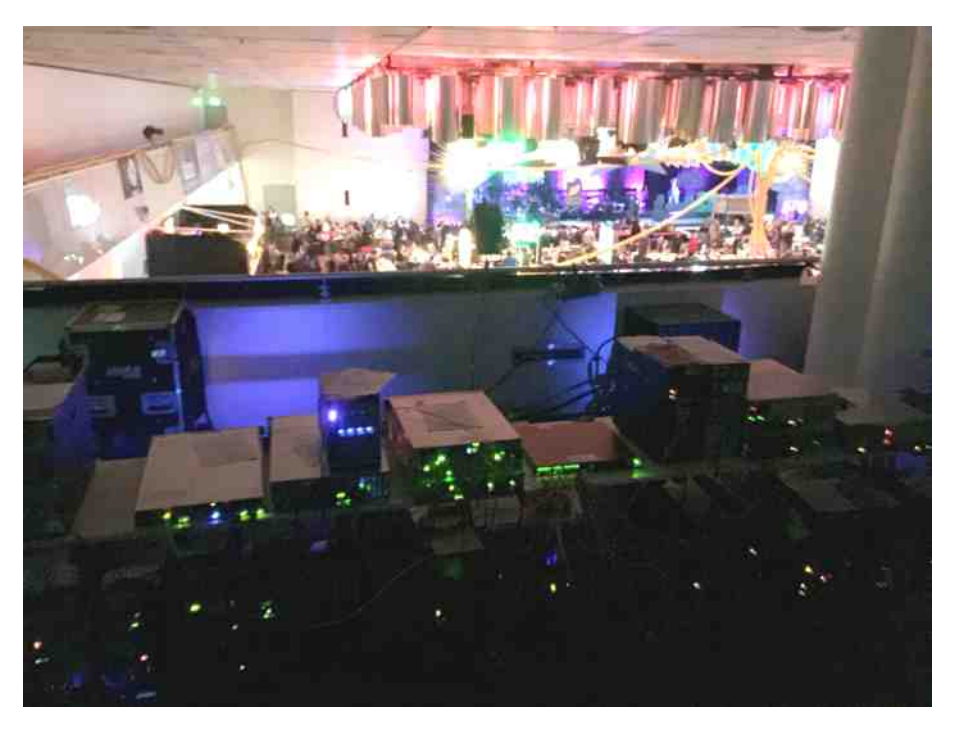

Наша екипа имала је ту привилегију да погледа како сам "Колокејшн"<sup>1</sup> (енг. Colocation) део (где можете донети своју опрему) изгледа, као и да буде део тима

<sup>1</sup> Colocation - део рачунског центра где свако може да донесе своју машину и да је повеже на интернет.

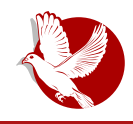

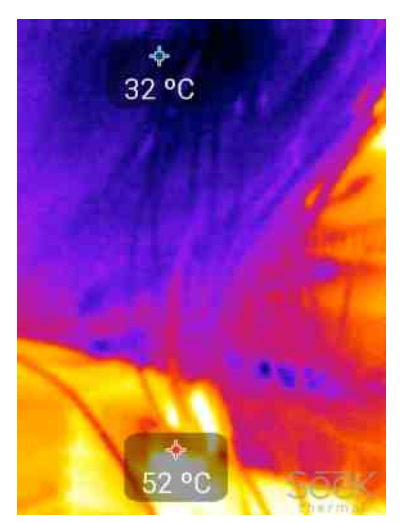

од свега осам људи који су знали где је прави NOC (енг. Network Operations Center) у коме је смештена главна комуникациона опрема конгреса (конгрес поседује две лажне локације опреме). С обзиром на то да смо поседовали малу термалну камеру, снимили смо за вас колико су врући соге ("кор") рутери конгреса. Уверите се и сами.

31C3

Мада, када говоримо о овом конгресу, требало би уствари да размишљамо о  $i$ едном великом хакерспеісу. Заправо је то један огроман простор који контролише целокупна заједница, где људи са заједничким интересима о компјутерима, мрежама, машинству, науци, дигиталној

и/или електронској уметности размењују мишљења, сарађују или се такмиче. Суштина је у колаборацији, учењу и дружењу. Када говоримо о хакерспејсу,  ${m}$ орамо поменути да се први и највећи хакерспејс налази управо у Немачкој, а зове се *C-base* (Си-бејс).

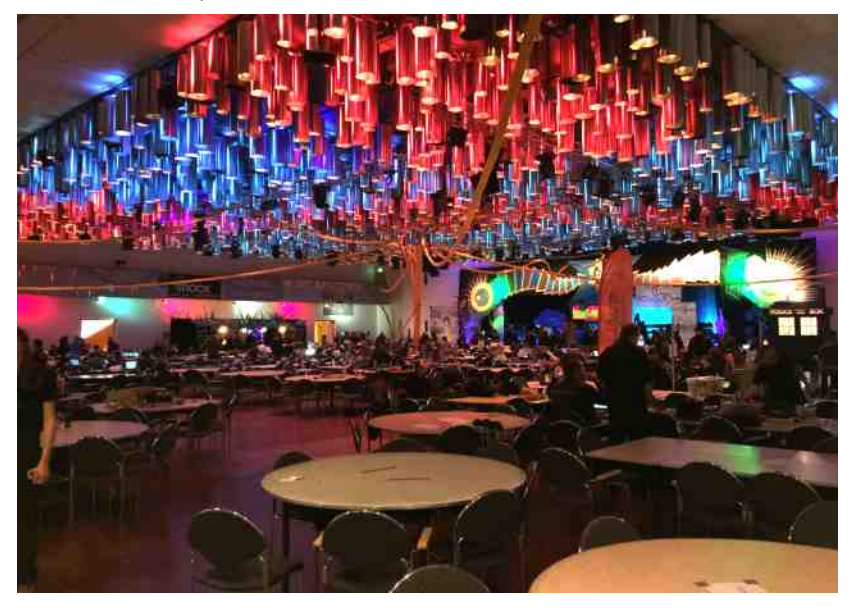

### Пулс слободе

### Припреме за одлазак и улазак на конгрес

План за одлазак на овакав догађај подразумева пре свега набављање авионских карти и хотелског смештаја барем три месеца унапред. Иако се конгрес одржава у склопу ССН (енг. Congress Center Hamburg) поред којег је одмах хотел "Радисон Блу" (енг. *Radisson Blue*), већ два месеца пред конгрес хотел је комплетно букиран, као и већина оближњих мањих хотела и хостела. Одлазак на овакав догађај препоручили бисмо да буде у тиму људи сличних интересовања. Без познавања немачког језика, и без познанстава, у соло варијанти, све ово |едноставно неће деловати на вас на исти начин.

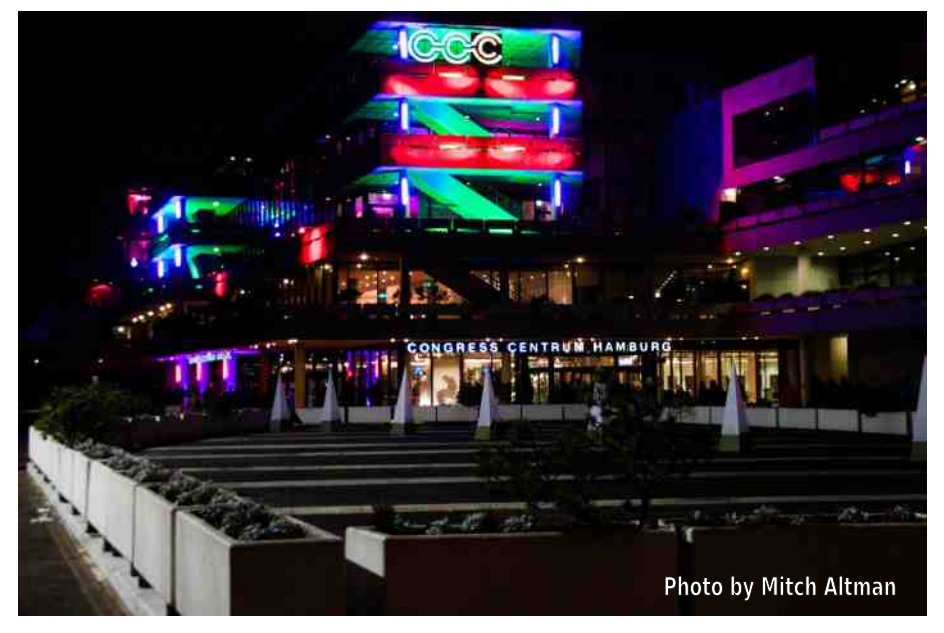

Препоручили бисмо вам да понесете следеће ствари: ноутбук са Линуксом (по  $N$ могућству новији са 802.11 п/ас WiFi картицом уз додатну батерију), DECT телефон и/или стари GSM телефон, неколико радио станица/воки-токија, батерије за пуњење уређаја преко USB-а (што јаче то боље, више од 8000 mAh), етернет каблове (2-5м дужине), продужни гајтан (2-5м), USB3 тврде дискове (више од 2TB), различите верзије USB каблова, USB2/3 стикове, квалитетне слушалице, VPN gateway (рецимо TL3020 ca openwrt-oм), 3G WiFi dongle, различите врсте адаптера, термос за кафу, воду или сок, и потребне лекове. Пре поласка, обавезно урадите

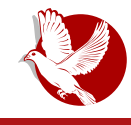

комплетан бекап својих уређаја, подигните заштитни зид (енг. *tirewall*) и водите рачуна да на својим уређајима немате поверљивих датотека. На свим уређајима искључите све непотребне сервисе, подесите телефон на мануелни избор GSM провајдера, а ниједан уређај никад немојте остављати без надзора.

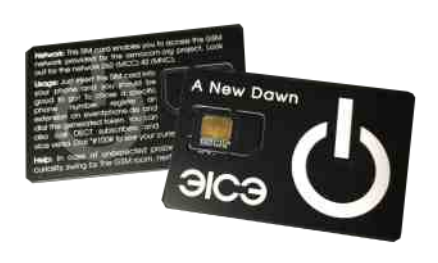

Топло препоручујемо долазак један дан раније или барем вече пред конгрес, уз обавезну регистрацију то вече (уз регистрацију *DECT* телефона и/или набавку GSM картице која кошта 2 евра), зато што вас на дан конгреса ред за узимање наруквице може "коштати" неколико сати до уласка, јер су редови огромни. Овогодишња улазница за конгрес је коштала 100 евра за све дане.

Обавезно преузмите апликацију за *iPhone® или* Андроид која ће вам олакшати преглед дешавања и сам распоред конгреса.

# Простор и сам догађај

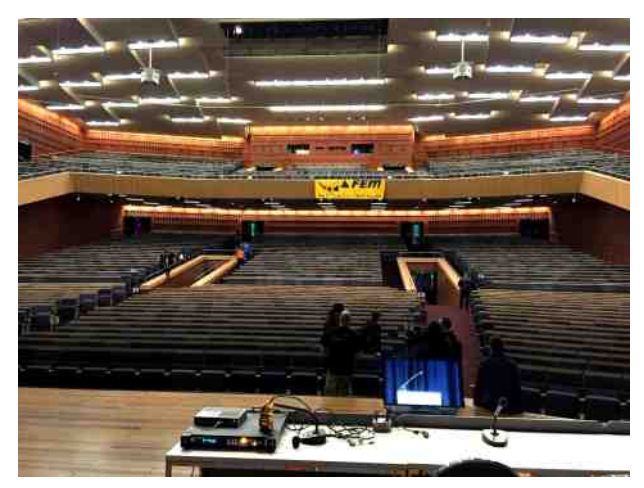

Поред великог броја предавања, која наравно можете пратити и уживо путем стрима, ту су и друга врло интересантна дешавања као и дружење са пријатељима. Сва предавања су била превоћена на немачки и/или енглески језик како титлом на екрану, тако и преко DECT/GSM мреже, наравно у реалном вреиену. Можда је најбољи

 $\alpha$ осећај онај да сте своји међу својима, а ту мислимо међу људима који се баве  $\mu$ стим или сличним послом као и ви, а који слично или исто размишљају.

### Пулс слободе

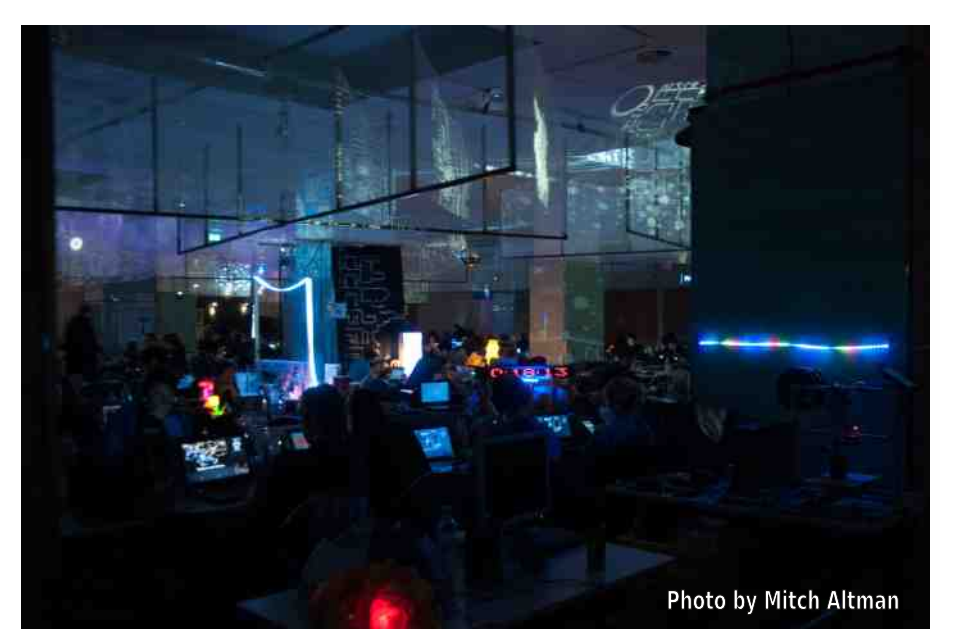

Сам простор, тачније просторије конгреса, феноменално су осмишљене и украшене. Много труда и новца уложено је у сјајне идеје како за осветљење тако  $\mu$  за уређење самог конгресног простора. Дефинитивно најбоље украшен био је велики ходник који је изгледао као ходник свемирског брода, украшен великим бројем пројектора, лед диода и рефлектора, уз врло специфично амбијентално

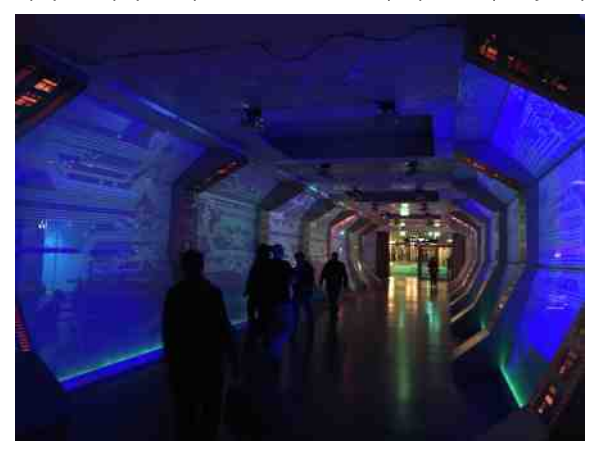

осветљење. Овај ходник повезивао је главни хол са просторијом где су биле смештене радионице за лемљење и  $CTF$  ( $e$ HF. capture the flag) екипе.

Од интересантних дешавања ту је наравно CTF догађај (Jeopardy style) који се традиционално организује. Различити нивои тежине задатака као и разноврсност покривених

 $\{qzp \leftrightarrow x \}$ ru s $\{tx | u qxzx \in |p|xr\}$ , wpt p•yp "py•xr|u yp•us}•x‰ qxzu  $\in$  $8 > 6$  +938.7 9 = 9.16/ 5 ) 4 ) 9 : 1/6 4 x > -\* Yxz} % • usx  $\Theta$  • } rp | } ~ • uy}  $\bullet$ x{ }rp p ~ } qut | xy }ru s}t x | u qxzp % s $\bullet$ , ~p ?..) Zx $\ddagger$  u t u $\bullet$ p  $\circ$ p }  $\ddot{ }$  " { } v u $\bullet$  u  $\sim$ } szut p•x } r t u <HDG 7 7H 557<9B 777 89 x z x | p <HDG 7HHA 9 CF  $p \cdot x \left\{ \begin{array}{c} \{\ \} \vee \vee \vee \vdots \end{array} \right\} \sim \bullet \left\}$ qp•x, }qx‰, q•prp uls  $47+38+36$  | p | uy}  $ZXY$ } • pt  $x$ } | x.p. } yr x•,  $y\}$  s• u $\bigoplus$  apt  $\xi$ -}{ x \c u  $\{ \}$  • pt x  $\}$  | x...u ruz x v x tu} v}|s•u€o ax} ‰  $\sim$ }  $\in$  u $\times$  u $\times$  x x w pt x  $\in$   $\sim$  $\oplus$ ru| x, •, †| } ~• prŠu| x, ul s  $758 < -9$  $<$ 5 - 9H $+$ ) 4 76:974 { pt x  $|DVD\rangle$   $X$   $\longrightarrow$   $\{t \times t \}$   $u \wedge w$  $\vert \vert px \vert x_{n} \vert + \cdot p \vert$  -ptp gpw {u‹xrpzp € €u x€y, ⊕rp ,  $y \cdot ux \cdot p \cdot$ ,  $y \}$  {  $\sim$  zuy  $\in$  x,  $\{q\}_{b}$  ay  $p \cdot p$  y  $p\}$  x  $y \cdot ux \cdot p \cdot u \in \{+\infty, x, x + \cdot p\}$   $\{ \neg p\} \cdot py$  and  $x + x \cdot x$ ,  $|p\{u\}p \cdot v|$ 

### Пулс слободе

Неколико радионица за лемљење, од оних конципираних за почетнике, до оних напредних било је актуелно током читавог конгреса. За све оне који су желели да купе готове китове било је заиста великог избора.

За оне који су били фрустрирани опремом, или су једноставно желели да униште перманентно неку компоненту (или цео рачунар), била је инсталирана велика хидраулична преса која би тај део опреме претворила у гомилу ситног ђубрета. Одличан начин да перманентно уништите, рецимо, свої стари хард диск, зар не?

На самом конгресу могуће је креирати сопствену мајицу/дуксерицу, коју вам могу одштампати или извести директно на вашој гардероби. Поред тога било је могуће ласером гравирати било шта од пластике или алуминијума на неколико ласерских гравера који су били присутни на догађају. За оне који су желели да купе мајице, дуксерице и остали рекламни материјал, цене су се кретале од 25 до 45 евра.

На конгресу је могуће креирати ID (идентификациону) карту са подацима које ви изаберете. Све што је било потребно да урадите јесте да се прошетате до дела за фотографисање, направите своју фотографију, и попуните жељене податке. Лажна лична карта делује врло уверљиво, али сигурно неће проћи проверу немачке полиције, за остале не бисмо били тако сигурни.

Посебну пажњу посветили су деци. Поред пуне играонице, где је била смештена велика количина лего коцкица и других играчака, био је креиран сегмент са песком изнад KOJET JE ONO MOHTUPAH 3D скенер који је у зависности од висине или дубине песка контролисао пројектор који је осветљавао рељеф песка (реке, језера, равнице, брда и планине)

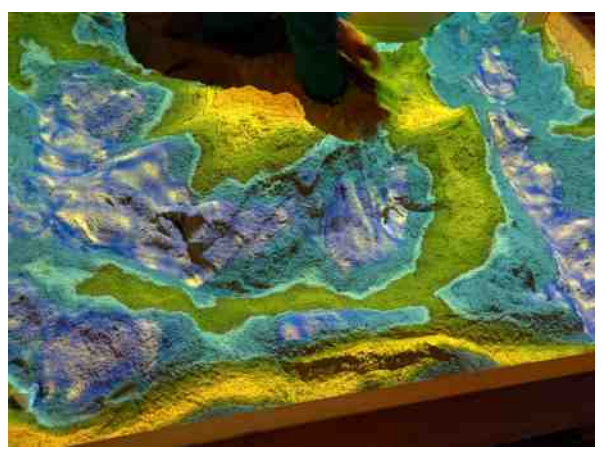

у реалном времену. Била је, такође, поставка свих могућих ретро игрица на старим конзолама. За мало старију децу креиране су посебне радионице за прве кораке у електроници.

#### FdUn^bah ZdZai 1 nZ 1 chWHIHIM

f }  $\bullet$  ut ruzxy} s } t,  $\downarrow$  ur Š u  $\circ$  p ..uz}  $y, -|x|$  y} | s• u E { | p• pr | } { }• p{ } t p  $x \oplus py | u \}$   $x \}$   $\}$   $\uparrow \bullet$   $\}$   $\uparrow \bullet$   $\uparrow$   $\bullet$   $\uparrow$   $\bullet$   $\downarrow$   $x\%$ t } ~pz} f • u• " } t | p y} | f u• u| ..x% yp}  $x \}rp x \{ pzu \in \}t \cdot u^u, \quad z \cdot x + y,$ y}|}•p.x‰ y}‰ |p{ €u |x‰ t}~pzp  $\sim x$ { p, • hru,  $\in$  u•z, | ut pr | x,  $\{quz\}$ t p(u|x, xwhrp |trp•tp h|}, tu|p , > ) 9, !67>, -6 Zxyxzxy€p  $u|s$  % 31 - ) 3: x t . sx, p | pt  $, y, \in \{\}$ vtp | u qx •• uqpz}  $\{ u \ddagger p \cdot x \cdot \cdot \}$  %He ~} z x  $\cdot x w$ } rp•x }rpyru t}sp^p%b hp{  $\sim$  } wt • pr | x s } r } • | p } • r p • p  $\cdot$  ,  $\{r\}$  s} t x  $\uparrow$  ( u y } | f u• u| ..x % q x } % t pzuy} } t x  $\in$   $\in$   $x \cdot p \cdot x$   $\in$   $s \sim$ }  $\in$ uq| } wp  $\{zptu \simeq, tu \t}$   $\{y \text{ % where } t \mid x \leq r\}$  $x \in -\infty$   $p \cdot x$  spf r } t  $x \cdot u \cdot S$  p v }  $\%$   $\%$   $\&$   $\&$   $x \cdot w \cdot S$  $tp$  % $b$  }  $t$ tu..u{  $q \cdot p$  s} r }  $\cdot x$  } u| szu€yx ‰wxy pzx t p | uŒu s}r}•x•x  $|p u|$  szu $\in$  $\{\rightarrow$  xzxy}{ wpr• $\pm$ |}s t } sp^p‰  $\pm \cdot$ } %b } | x{ p y} %b €  $\sim$ } wt•pr|x s}r}• p|u w|p‰  $|u\{\text{pt}yx\}$   $\text{W}$   $|y\|$   $|y\|$  $\sim x$ % $e$  | } \_p } | u y } %  $\in$   $\sim$   $\sim$  } ~, € xzx p v uzuzx qx t p ~} szut p‰  $\sim$  ut pr p  $\leq p \leq p$  y } | f u • u | ..x % • } { } s,  $, †x$ |  $x \cdot x$ €n% d  $\sim$  uv}  $~<$ HD A 9845 777 89

 $dp \rightarrow r \cdot p \cdot y, \quad , \quad h \cdot qx \% \quad uy x \sim p \quad y \} \%$  $14760$  $\frac{\partial u}{\partial x}$  spl x w  $\%$ Ypzy}| <HDG 65 @7CB CF,  $y$ } |  $f$  u• u| ..x‰ †x‰ %  $y$ } • sp| xwp• } • • Zp, | } zp| t  $f$  } | t  $p.x$ % $\rightarrow$   $p$ w{  $x \ddagger$  Spzp %b ypy} tp |  $p \cdot u$  $t | x$  ) 4 76,  $| p \sim \text{ut } x x$ ,  $\frac{1}{x} | x \text{ sp } x$ wp|x{Šxrx‰{ e†uy,‰l} rp€x }ru  $s\}$ t x| u , d}r}{ hpt, tp wp% $t$ |}  $|p \sim \text{prx}\{\}\$ %  $\text{tru}(\mathbf{k} \times q)$   $\text{S} \times t$   $\text{sp}^{\circ} p\text{/}$ 

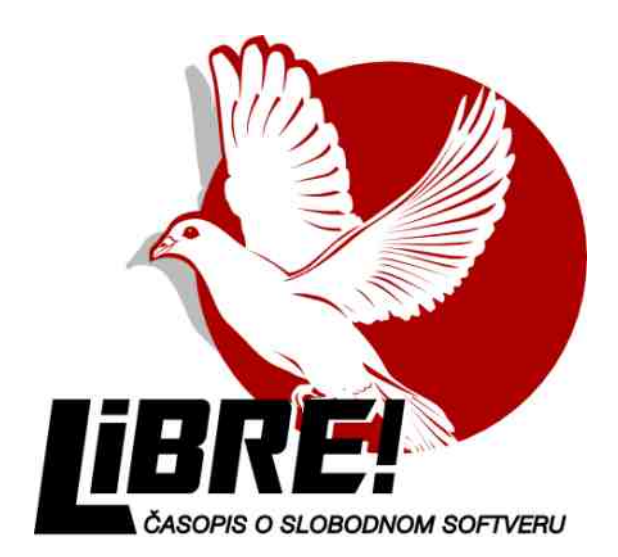

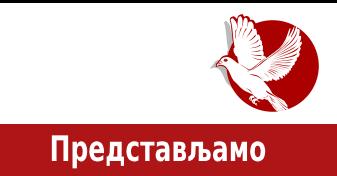

# <span id="page-18-0"></span>Федора 21

#### Аутор: Момчило Медић

Након годину дана стигла је Федора 21.

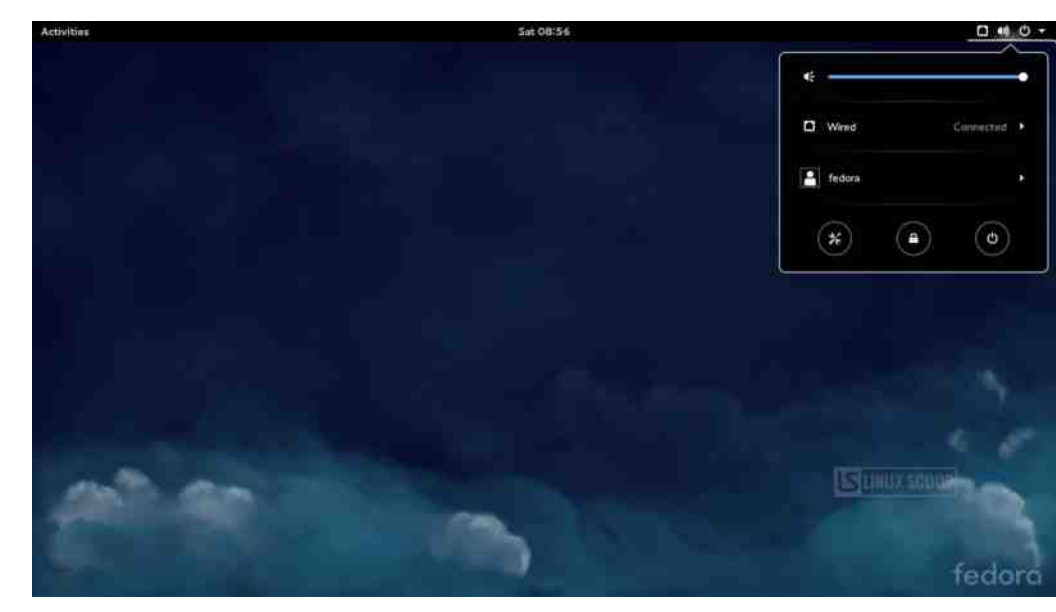

Овај пут без кодног имена. Федора 21 долази са много новина које ће привући велики број љубитеља слободног софтвера. Пре него што почнемо са уобичајеним набрајањима новитета и верзијама програма, потребно је објаснити "вечито" кашњење Федоре које се често помиње у круговима слободног софтвера. Наиме, велики број дистрибуција ГНУ/Ликукса се могу поделити према начину издавања. Постоје дистрибуције које се објављују као ролајућа издања (енгл. *rolling release*), којима заиста и нису потребна посебна издања јер њихови корисници преко  $a$ журирања добијају најновије верзије актуелних програма. Ово гарантује

#### Представљамо

најновије верзије програма, али носи одређени ризик по стабилност система. Постоје едиције које имају стриктно задато време издавања без синхронизација са другим пакетима. Они ће издати своју едицију у задато време без обзира на број отворених програмских грешака у систему и укупне недовршености система. Са друге стране, имамо дистрибуције које немају задат никакав посебан датум или период објављивања, него се ради на новој верзији док год се не буде сматрала потпуно спремном и стабилном. Овакав начин обезбеђује поуздан систем, али због тога "трпе" иновације. Федора се одлучила за златну средину са одређеним периодом издавања као циљем, али тек ако је систем у потпуности тестиран. Зато се Федора сматра веома стабилном дистрибуцијом која у себи садржи најбоље и најновије из света слободног софтвера. Такоће, Федора се планира паралелно са будућим већим издањима програма или групама програма као нпр. Гном (енгл. *Gnome*) и сл.

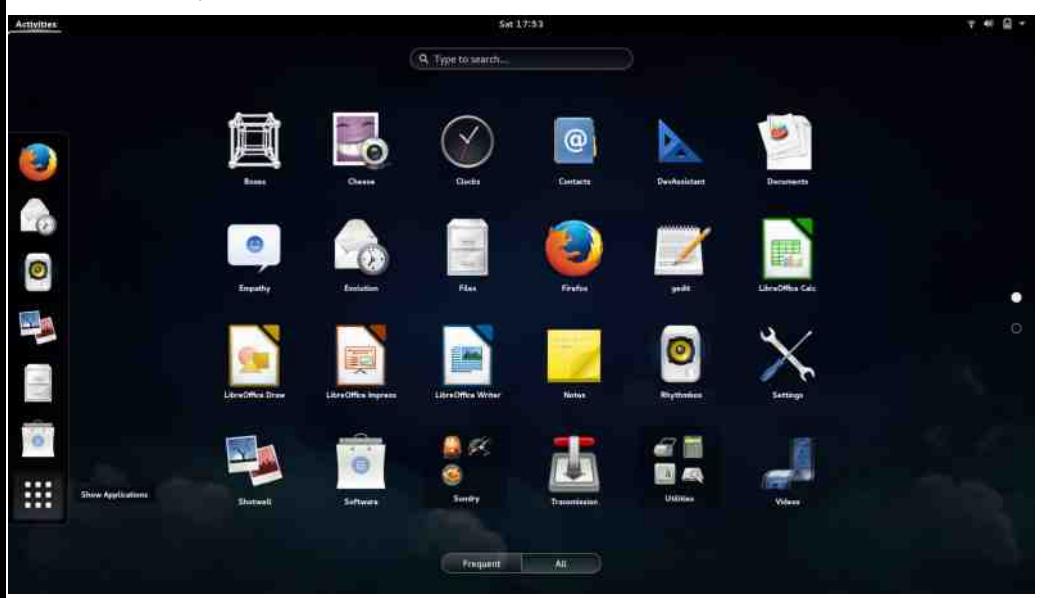

Након свега тога, потребно је рећи да се чекање исплатило и да Федора 21 има потенцијал да буде најбоља едиција ове дистрибуције до сада. Али, зар само 21? Где су она чудна и интересантна кодна имена? Федора тим је одлучио да су кодна имена, која су досад била у употреби, потпуно бескорисна. Аутор овог текста је волео та имена и чинило се да оперативни систем некако има душу, односно неку шаљиву страну, али питање "која верзија Федоре је носила кодни

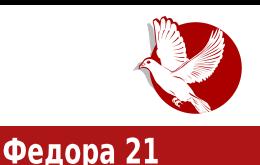

назив Бифи Миракл (енгл. *Beefy Miracle*)" убедило га је да су она заиста бескорисна. Не само да се едиције нису могле повезати са именима, него је требало из верзије у верзију ажурирати како број тако и кодно име у датотекама. програмима, сликама и осталом.

Федора 21 прави велики скок са Гнома 3.10 из "двадесетице" на Гном 3.14. Но, нећемо упоређивати временски веома удаљене верзије Федоре, него ћемо видети шта то Гном 3.14 доноси са собом. Нове приметне промене анимација за мени и прозоре су суптилне али естетски веома угодне. Очекујте да ће вас нови Гном обавестити ако бежична мрежа на коју сте се повезали тражи да се поново пријавите. Ако сте корисник Гуглових сервиса, бићете пријатно изненаћени подршком за слике у апликацији Фотографије (енгл. *Photos*). Апликација Време (енгл. Weather) која приказује локално време, иако са оскудним бројем градова у Србији након инсталације, веома је квалитетна и атрактивна, те се вреди помучити и подесити је и за мања места. Наравно, Гном не би био такав какав је, да нема побољшања и унапређења у подршци за екране осетљиве на додир, мултитактилно осетљиве екране (енгл. *multi-touch*) и Вејленд (енгл. *Wayland*). Међу осталим новинама су још и израда навигационих рута у апликацији Мапе (енгл. Maps), Гном софтвер подршка додацима за програме и тзв. "GTK+ Inspector" за програмере.

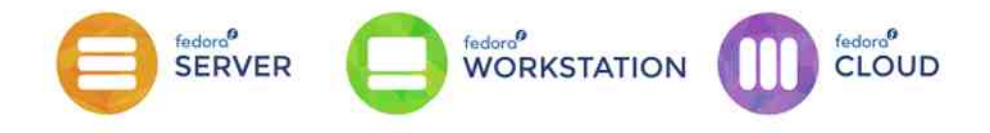

Ступила је на снагу тзв. "Fedora.next" иницијатива у којој имамо три различите верзије: Федора радна станица, Федора сервер и Федора облак (енгл. *Cloud*). Федора радна станица је намењена кућним рачунарима који углавном служе за рад са канцеларијским пакетима, развој апликација, припрему мултимедије, забаву и слично. За потребе кућних сервера, као и сервера који захтевају подршку за најновије технологије - ту имамо Федору сервер. Ова верзија никако не покушава да буде конкуренција ЦентОС-у или Ред хет ентерпрајз линуксу, него да попуни место сервера који садржи иновације. И на крају, чињеници колико рачунари постају јефтини сведоче и све приступачнији системи облака. У ту сврху. Федора је обезбедила Федору облак за припремање Докер (енгл.

#### Kd7YefUWbU`h

7+3-9 x|  $\Theta$  pzp.x}| x,  $\Theta$ xyp yp} x t •, sx, • ut u · p wp • pt, | p•  $\Theta$  r }, } qzpy, \_p }|u y}% vuzu tp x € > gp% Zu‰zu|t, kut} x CEu .} {}CEx tp . ptu  $% \text{Id}$  |  $\{\oplus p\upharpoonright\}$  x zpy  $\oplus$   $\rightarrow$   $\{\bullet\downarrow\}$  |  $\circ$  |  $\{\downharpoonright$  |  $p$  Zu $\cong$  |  $\{\downharpoonright$  |  $\circ$  c  $\circ$   $\circ$  |  $\{\downharpoonright$  |  $p\rightarrow$   $\{\downharpoonright$  |  $\circ$  x tp xpy} ‰ , ~zp|, tp Zu‱zu|t , kut} x|}‰ru wx‰ xzx yp€x‰‰q,tu ~}t • pw; { ur p| x s • pf x † y x €u • r u • wp €pt p ‰ ‰‡, r u y, uy €~ u • x { u| • pz| } % f pwx x |u ~•u~}•,†,‰ €u x€~•}qprp‹u }€x{ py} |x ⊕u €~•u{|x tp wps•uqu•u {pz} t, qŠu -= :: 1;) 6; ‰ pzp•yp y}•x∈|p ruzxy}{ q•}‰ ~•}s•p{u•p p }t ∈ptp ∈u  $|$  pzpwx yp} ~}t • pw { urp| x ~ • } s • p{ kut } • x i, %b x 7/: p ~ z x yp. x %b y } %b, { u t p  $q, t u \sim \$  {  $pz$  } wq,  $\left(\sqrt{6a} \sqrt{2} \sqrt{6a} \sqrt{2}\right) \cdot x \in$   $x \in x$   $yu \cdot u \cdot$  {  $x \mid pzp \mid pzx \nvert$   $y_{b}$ ,  $\in py$  } {  $\in z$ ,  $tp$   $y_{b}$   $t \nvert$   $qp \cdot$ t } t p• py wp y } • x € x y u y } % ~ u f u • x • p% s • p f x t y } } y • , y u c u e r p% t z p | py €u | u q x  $\{\}\$ sp}  $\in$  p•• p• x y} { ~zu• | x { quw  $\in$  } { x \cdot p y} y ~ x \* p u| sz 7+381; a} y ~ x \* %b p~zxyp.x%b wp {}|x•}•x|s x ~}tu‡prp(u €u•ru•p x •pt,|p•p Zu}{p %b % of | }  $\ominus$  prp| wo x |  $\ominus$  pzp. x % x ~ } y • u • p( u | py } | tusp CE rp  $\ominus$  }  $\ominus$  prx • x quw • utx  $\mathcal{L}$  \% xwszut } { x { } s, Q {}  $\mathcal{L}$  x { p f }  $\bullet$  uq| } % | p ~ } { u|  $\bullet$  x t p % } r }  $\mathcal{L}$  f  $\bullet$  r u $\bullet$  y } % } % b • uy, • pwr}‰ x yp} • pypr | u qx • • uqpz} t p €u y} • x ⊕ x | p €x ⊕ u{ x { p .  $\sim 1$  t, y.  $X\%$ 

dp•pr|} yp} x  $\oplus$ pyp ru•wx%bk ut}•u x t}|} $\oplus$  {|}su xwrut qu u|sz !816: wp y}•x€|xyu }ru tx€•xq,..x‰ y}‰ ••pvu |u‡•} t•,sp†x‰ t}v xrŚp‰ c}v tp , rxt, t•, sp†x‰s ~}t•pw, {urp|}s }y•, vu p a\] `y €k m] c p•u xzx , rxt,  $\oplus$   $\oplus$  u{ p ~ • ut r x  $\hat{u}$  \ s wp {, wx t p • u -, 79 ) 5 wp | p, t | x y u -, 79 ! + 1 6; 1 1 +

#### P 7YbdU

xzx wp }|u y}% r}zu tp  $\cdot$ u $\oplus$ x $\cdot$ p‰  $\oplus$ xs  $\bullet$ |} $\oplus$  $-79$ !-+<91.@ er} € €p{} luvx }t  $x$  wrut qx y}  $\%_0 \in \{ \pm \} \oplus$ , ~| x wp k ut } •,  $f \cdot u \sim \} \cdot , + \frac{966}{1}$  tp  $\infty$ ,  $\sim$ } wip•u  $\bigoplus$   $\{x\}$  p x r x t x • u ~}  $\bigoplus$  } \% z x | u t • }  $\cdot$  (c) { } wo rp  $\theta$  | p < HD GD BG ·98 CESDEC 97HCF

A uzuzx qx€} tp rp{ €y•u|u{}  $\sim$ pv $\left\langle \right|$ , |p ruzxy,  $\sim$ }t $\bullet$   $\pm$  y, S, tx xwp kut }  $\bullet$  p  $\sim$  } %by  $\bullet$  p x | p }  $\sim$   $\uparrow$   $\bullet$ .  $p |$  spv  $\{r p | \} \oplus Xy\}$  w  $p \bullet u$  u szu $\infty$ yx  $\{\}v$  u•u ~}•• pv x•x ~} $\{\}$  CE | p  $\oplus$  p  $v \} \{ v \} \bullet pv, \quad i, \quad %b kut \} \bullet x \{ f \} \bullet , \{$ st u  $\cdot$  u $\cdot$  y}  $\cdot$  y} ‰ ~x $\cdot$  p( u }  $\in$  p| u quw  $\{t s\}$ r $\bullet$ p iv $\{zxv\}$  vuzx $\bullet$ u  $\epsilon$ e $\epsilon$ us  $\{t s\}r\}$  • p x tp wps $\{zx..p$  • u  $\|$  utx  $\%$  $\bullet$  p | vx | s | p  $\bullet$  p  $\in$   $\geq$  } zpsp(, rp{ %b 5G?:98CF5DFC:97HCF: dp•prl} | x% t p Ex <del>€</del> u{ ~ } t • ± vu | u { } v u t p €u  $\{u \bullet x \sim \}$  a  $\bullet w \times |x \oplus t \}$  a  $\bullet x \{ \in \bullet p \bullet x \}$  $!^*$  } { stu OEu rp {  $\bigoplus$  ~}  $|$  t x • x  $\{x\}$  :  $\cdot \cdot \cdot$  \v.  $\{t | uv\}$  zxv $\{x | v$ lp €u•ru•, k•x|}t ulsz 9-67.-. € ax -.79) d pt p{} €u t p 0Eu }rp‰ v• p• vx tzpl pv qx• x x x x ... x%z l p vp  $\sim$ x $\epsilon$ zprptus x $|\cdot|$ u $\epsilon$ rpo pwo fpl  $\bullet$  p  $\bullet$  x t  $\uparrow$  . t  $x \leftrightarrow \bullet \bullet x$ g ...  $x\%$   $\circ$  2 k ut  $\bullet$ .

 $a\cdot x \in x \cdot y \cdot x$ 3 4<HD :98CF5DFC-97HCF: 9B 3 4<HD K967<5H: F99BC89 B9H 7<5BB9@  $:98CF5$ 3 4<HDG 5G : 98CF5DFC:97HCF 3 4<HD KKK: 98CF5: CFI A CF.

 $\int \cdot \text{uszut}$   $\sim$   $\left\{ \sim$ , zpol  $\right\} \oplus \text{ex}$  $\#$  16 < 2  $!$  tx  $\infty$  • x q, ..x ‰ wp {u €u...% |, p •

 $\star$  $!)*(8-$ 

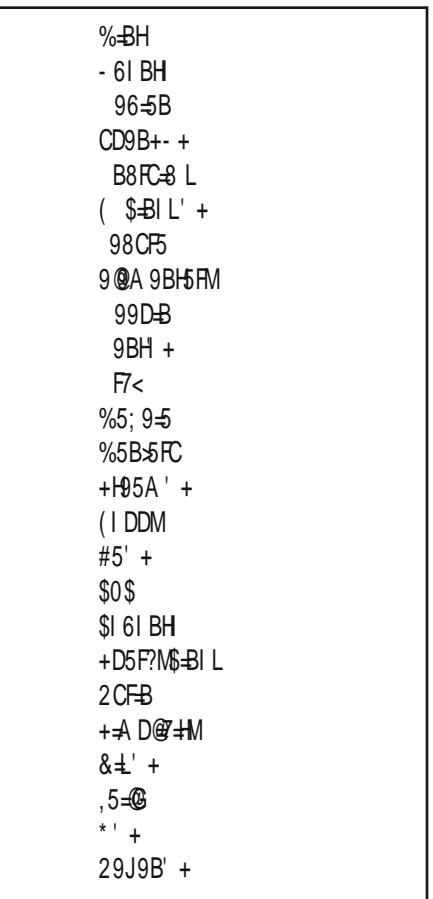

f pt

 $f \rightarrow p \oplus$ € x • u%xl s

 $a\} \cdot x \uparrow$  O Ei |  $x \sim$  } t p.  $x \oplus \setminus x \oplus \bullet \setminus r$  } † p

#### <span id="page-23-0"></span>Како да...?

# Увод у програмски језик С (8. део)

#### Аутор: Никола Харди

У претходним бројевима сте имали прилику да читате о С програмском језику. Надамо се да смо успели да представимо довољан део овог програмског језика да бисте могли да почнете стварати своје програме, или да лакше савладате напредније ствари. Наредним текстовима ће бити завршен серијал и у њему можете да прочитате неке ствари које смо приметили да недостају у претходним текстовима. Такође, даћемо и неколико смерница за даље истраживање, учење и играње. Почећемо од функција.

У историји развоја програмских језика постоји један тренутак када су тадашњи програмери приметили да неке делове кода користе више пута. У то време су се програми писали на бушеним картицама, а "математичка библиотека" је био термин који је означавао скуп картица са корисним кодовима за математику. увезаних машном. Функције, или потпрограми, како их неки још зову, јесу делови кода које је могуће по потреби позвати. Након извршеног кода, који та функција има, процесор наставља да извршава код од места на којем је функција била позвана.

Пре него што пређемо на детаљан опис како се декларишу, дефинишу и позивају функције у С-у, биће објашњено зашто су оне толико важан механизам. Основна сврха је да се код који се понавља издвоји на једно место и само позива. Тако је омогућено да тај део кода искористите на неком другом својем пројекту или га поделите са другима. Други разлог је једноставније одржавање пројеката. Софтвер увек има грешке и то се не доводи у питање. Наравно, примећујете да је много елегантније исправити грешку на једном месту (унутар функције) него на сваком месту где би се тај код појавио (када се позивају те функције).

Функције могу да обухвате и код који није дословно исти. Код можемо да "параметризујемо". То значи да при сваком позиву функције можемо да подесимо

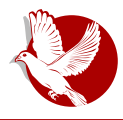

### Увод у програмски језик С

неке делове кода. На пример, ако имамо функцију за испис имена, можемо да јој поставимо параметар које име желимо да буде исписано. То се постиже путем параметара или аргумената. У овом тексту нећемо правити разлику између параметара и аргумената иако она формално постоји.

Последња ствар коју треба да поменемо када причамо о идеји функција је да оне могу, а не морају, да имају резултат. Строго речено, потпрограми који имају резултат су функције, а потпрограми који немају резултат су процедуре. Методе су јако сличне функцијама, али се углавном помињу у контексту објектно оријентисаног програмирања. Нико вам неће судити ако функцију назовете процедуром или обрнуто, али лепо је знати шта је шта. Најчешће ћете ипак чути за израз функције или методе, па ћемо и ми ове термине користити већом слободом.

Као и код променљивих, функција мора да буде декларисана пре него што је позовемо. Декларација функције се назива још и њеним "потписом" и састоји се од типа повратне вредности, имена потпрограма и листе параметара, завршно са знаком тачка-зарез. Уколико уз декларацију функције желимо и да је дефинишемо, то може да буде ураћено тако што се изостави знак тачка-зарез и у наставку потписа се напише тело потпрограма.

Пример процедуре без параметара:

```
void procedure()
{
  puts("Hello world!");
}
```
Пример функције са два параметра:

```
int sum(int a, int b)
{
  int c;
  c = a + b;
  return c;
}
```
### Како да...?

Примећујете да параметри имају свој тип и назив. Понашају се слично променљивим. Унутар функције могу бити декларисане додатне променљиве. Резултат функције, који се још назива и повратна вредност, "враћа" се наредбом return. Важно је рећи да се извршавањем наредбе return прекида извршавање целе функције, што је илустровано следећим примером.

Пример прекида извршавања функције наредбом return:

```
int min(int a, int b)
{
  if(a < b)
      return a;
  else if(b < a)
      return b;
}
```
Уколико је број а мањи од броја  $b$ , извршавање ће се завршити већ у другој линији ове функције, а до друге провере неће ни доћи. Занимљиво је приметити и да ова функција има грешку. Шта се догађа уколико су бројеви једнаки?

Функције имају сврху само ако их користимо, односно "позивамо". Функције се позивају по имену, а од променљивих се разликују по томе што се у позиву функције пише и пар заграда, унутар којих су вредности параметара када је то потребно.

Пример позива фукције sum():

**int zbir = sum(2, 3);**

Последња ствар која је остала недоречена је да се параметри у функцију могу пренети по вредности или по адреси. Практична употреба и детаљи о разликама су ипак можда превише за један уводни курс о С-у. Најважније ствари које треба имати на уму су да, када параметре користите као у нашим примерима функција  $sum()$  и  $min()$ , тада се они преносе по вредности и практично се копирају. То значи да ако доделимо нове вредности параметрима, те вредности ће важити само унутар функције, а не и на месту где је функција позвана. Да би такве доделе биле видљиве и ван функције, користи се пренос параметара по адреси.

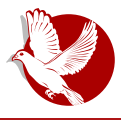

Увод у програмски језик С

То заправо значи да се при навођењу параметара у декларацији користе показивачи, а при позиву функције се користе адресе (показивачи или адресе променљивих).

Пример преноса параметара по адреси:

```
void swap(int *a, int *b)
{
  int tmp;
  tmp = *a;
  *a = *b;
  *b = tmp;}
```
 $\Box$ озив:

**int a = 5, b = 7; swap(&a, &b);**

Требало би да овај текст покрије основне ствари о руковању потпрограмима. Уколико вам је потребна инспирација како да увежбате рад са функцијама, ево лепог проблема:

Покушајте да напишете функцију за испис елемената низа на стандардни излаз. Затим напишите функцију за сортирање низа у којој ћете позивати функцију за  $\mu$ спис низа и посматрајте како елементи низа мењају своја места.

Уколико вас занима нешто више, или нам се поткрала нека грешка, молимо вас да нам се јавите. Срећно!

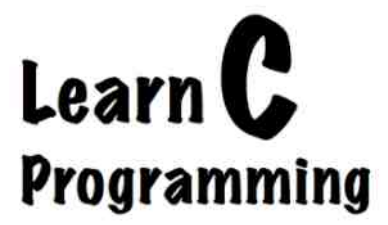

<span id="page-27-0"></span>Ослобађање

# У потрази за идеалном дистрибуцијом:

# Критеријуми избора према примарној функција рачунара (5. део)

Аутор: Дејан Маглов

Код оперативног система Виндоуз прилагођавање рачунара према његовој примарној функцији се своди само на прави избор потребних апликација (апликативног софтвера). Апликације за Виндоуз су у већини случајева добре, али врло захтевне по питању хардверских ресурса. Ако томе додамо поприличну захтевност самог оперативног система, долазимо до закључка да добра продуктивна машина са Виндоузом мора да буде прилично "јака". Дубљом  $a$ нализом самих процеса могли бисмо закључити да добар део хардверске "снаге" одлази на многобројне споредне функције на које корисник само делимично може да утиче или чак не може никако да утиче.

Филозофија ГНУ/Линукса по питању креирања продуктивне машине је другачија. Захваљујући отвореном ко̂ду, прилагођавање рачунара одређеној функцији се не своди само на избор апликација, него је могуће и оптимизовати сам оперативни систем (ОС) тако да штеди хардверске ресурсе и максимално их користи за примарну функцију. Није једнака оптимизација система за примарну функцију великог броја аритметичких прорачуна, за баратање великом количином података коришћењем Булове алгебре, за обраду слика, звука и слично. Свака од тих функција захтева посебну оптимизацију система.

Иако је могуће од било које ГНУ/Линукс дистрибуције направити продуктивну машину за било коју функцију додавањем потребних апликација, на истом  $x$ ардверу крајњи резултат ће бити различит по питању ефикасности и продуктивности. Различита оптимизација самог система је проузроковала те

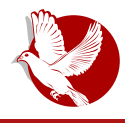

У потрази за идеалном дистрибуцијом

разлике.

### Пријатељски настројен систем као критеријум за избор

За оперативни систем кажемо да је пријатељски настројен (енг. *User Friendly*) према кориснику ако корисник може лако да прилагоди тај систем својим потребама по питању изгледа и примарне функционалности. Виндоуз је поставио стандард за појам "пријатељски настројени оперативни систем" и по нему то је поглед на оперативни систем из угла мање искусних корисника рачунара. Подразумева да систем за корисника одради што више подешавања аутоматски, а за остала подешавања има графичке алате тако да корисник са неколико кликова миша може мало да прилагоди систем или његов изглед своіим потребама.

У свету ГНУ/Линукса, на тај појам се може двојако гледати. Може се гледати из угла искусног корисника и из угла почетника. У овом поглављу ћемо вам показати да су то два потпуно супротна угла гледања.

Објективно најбољи, најлакши и најприроднији начин да се ГНУ/Линукс оптимизује и прилагоди кориснику је преко командне линије. Кроз низ команди или чак скрипту команди корисник може најбрже да оптимизује и прилагоди свој ГНУ/Линукс систем и све ГНУ апликације. Добром скриптом може чак и да одржава велики број рачунара. Из тог разлога искусни корисници ГНУ/Линукса за пријатељски настројен ОС сматрају онај који има најједноставније команде и који не ради ништа аутоматски него кориснику оставља на вољу да свој систем сам оптимизује до најмањих ситница.

Са друге стране, имамо почетнике у ГНУ/Линуксу који се још прилагођавају  $H$ овом ОС-у, тек уче филозофију слободе софтвера и не познају рад у командној линији. За њих важи Виндоузова дефиниција за пријатељски настројен оперативни систем, иако то није најприроднији начин оптимизације ГНУ/Линукса. Аутоматика при оптимизацији Линукса као и помоћни графички алати за оптимизацију само непотребно оптерећују систем, а резултат је ретко идеалан. Ипак, по жељи корисника пројектоване су и такве дистрибуције намењене почетницима. На слици  $1$  је приказан дијаграм фамилија ГНУ/Линукса од пријатељски настројенијих до сувише тешких из угла ГНУ/Линукс почетника:

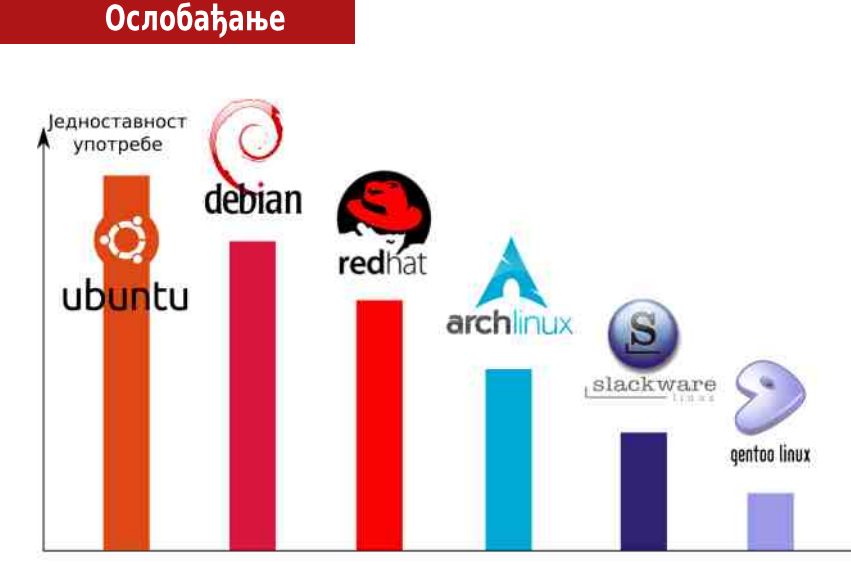

слика 1

Из угла искуснијих корисника, овај дијаграм пријатељски настројених система је управо обрнут. Центу нуди потпуну оптимизацију оперативног система. Ништа се не инсталира аутоматски, а за сваку оптимизацију постоји избор за корисника. Команде су довољно једноставне да тај процес креирања идеалне дистрибуције буде удобан за кориснике који знају шта хоће на крају да добију. То је за почетнике можда наизглед мазохистички приступ изградње оперативног система, али за искусне кориснике је опет мазохистички оптимизовати већ аутоматски одраћен Убунту систем. Толико би промена требало извршити у Убунтуу да се таква операција не исплати.

Објективно савршен ГНУ/Линукс систем се налази негде на десној страни дијаграма. Субјективно може бити било где на том дијаграму и то зависи само од корисника.

### Примарна функција рачунара као критеријум за  $\n *N*350p\n$

Већина корисника нема ни времена, ни знања, ни воље да ГНУ/Линукс систем гради из саставних делова, а ни да сваки део система идеално оптимизује према сопственом хардверу. Лепо је ако је могуће ОС идеално подесити али то није примарни циљ. Најважније је да ОС буде једноставан за употребу. да не

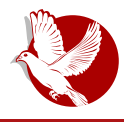

### У потрази за идеалном дистрибуцијом

оптерећује хардвер и свог корисника.

Из гомиле ГНУ/Линукс дистрибуција је могуће наћи већ довољно оптимизовану дистрибуцију за већину намена. У наставку ћемо препоручити неке од њих.

#### Десктоп

Десктоп је неоправдано суверено царство Виндоузовог оперативног система. Представља систем намењен обичном свакодневном коришћењу рачунара које обухвата лако повезивање на интернет, претраживање интернета, комуникације (друштвене мреже, *VoIP*, инстант поруке), манипулацију мултимедијалним садржајем (слике, видео, звучни записи), рад са канцеларијским пакетом програма. Овај ОС првенствено је био намењен стационарном персоналном рачунару, али са унапрећењем снаге мобилних рачунара (лаптоп и таблет  $p$  рачунара) представља основни ОС и за те машине.

Када смо рекли да је ово неоправдано суверено царство Виндоуза, то смо и мислили. Одговорно тврдимо да ГНУ/Линукс има исто тако квалитетна решења за ову намену рачунара. Не само да су ГНУ/Линукс оперативни системи једнако  $k$ валитетни као и Виндоуз за ову намену рачунара, већ у многим сегментима су чак квалитетнији. Мање оптерећују хардвер, лакше се повезује са интернетом, отпоран је на малициозни софтвер за Виндоуз, није оптерећен антивирусним  $\overline{c}$ офтвером, лакше манипулише великом количином мултимедијалног садржаја, природно је предодређен да буде вишекориснички систем. боље чува приватност  $x$ орисника, прединсталиран је сав потребан апликативни софтвер одмах по инсталацији система на рачунар, није потребно инсталирати покретачке програме (енг. *drivers*) и тако даље.

Иако свака ГНУ/Линукс дистрибуција може да задовољи ове потребе корисника, за ову намену ми препоручујемо дистрибуције које су једноставне за инсталацију, поседују графичке алате за подешавање система и велику базу апликативног софтера у својој ризници која се лако претражује и инсталира нови софтвер. За такве системе смо склони да кажемо да су то дистрибуције за почетнике. Заправо, ако корисник нема веће захтеве од оперативног система, ове дистрибуције могу да буду коначни избор и за врло искусне кориснике.

Ове критеријуме првенствено испуњавају Убунту и његови деривати, Дебијан и негови деривати, а за нешто искусније кориснике ГНУ/Линукса препоручујемо, такође, Арч Линукс и његове деривате. Конкретно, ако би препоручивали

### Ослобађање

дистрибуције за десктоп по критеријуму популарности по Дистровочу (енг. Distrowatch), убедљиво би на првом месту био Линукс Минт, а затим Убунту и његови деривати - Елементери (elementery) Линукс, Зорин, LXLE, Дипен (Deepin), Боди (Bodhi) Линукс, затим Манџаро (енг. Manjaro - дериват Арча), Дебијан, и на краіу Арч Линукс.

Препоруке су поређане по популарности и од пријатељски настројених ка компликованиіим.

Посебна препорука за почетнике је Линукс Минт. За старије рачунаре препоручујемо: LXLE, Боди, Елементери и Дипен. За искусније којима је потребна повећана стабилност препоручујемо Дебијан. За искусне ентузијасте који воле све сами да подесе препоручујемо Арч Линукс.

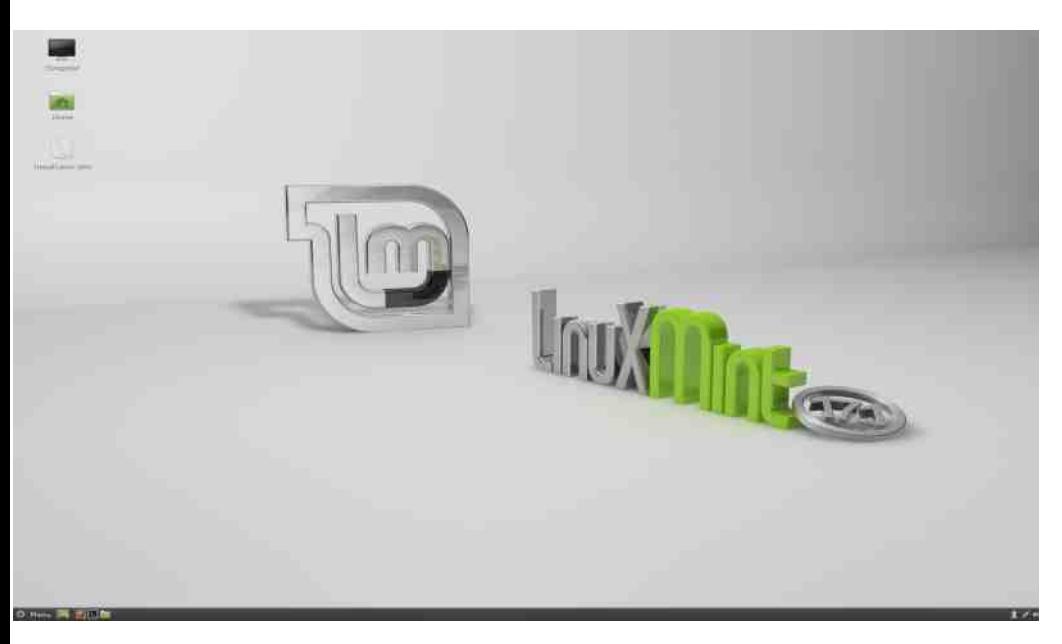

#### Гејмерске машине

То је посебна подгрупа десктоп машина које захтевају јак хардвер. У принципу, ГНУ/Линукс није прављен да буде платформа за игрице, тако да у овој области

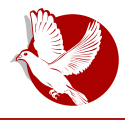

#### У потрази за идеалном дистрибуцијом

доста каска за Виндоузом. У последње време, првенствено захваљујући компанији Валв (енг. *Valve*), која је природно портовала игре на ГНУ/Линукс стање, у овом сегменту употребе ГНУ/Линукс се поправља. Иако је могуће на ГНУ/Линуксу покренути неке игре за Виндоуз преко програма Вајн (енг. *Wine*), за  $x$ играчку машину ћемо ипак сматрати ону која нуди добру подршку за Валв Стим (енг. *Valve Steam*). Пошто је Валв подршку за ГНУ/Линукс прилагодио првенствено Убунтуу, наша препорука за ову намену рачунара су Убунту и његови деривати.

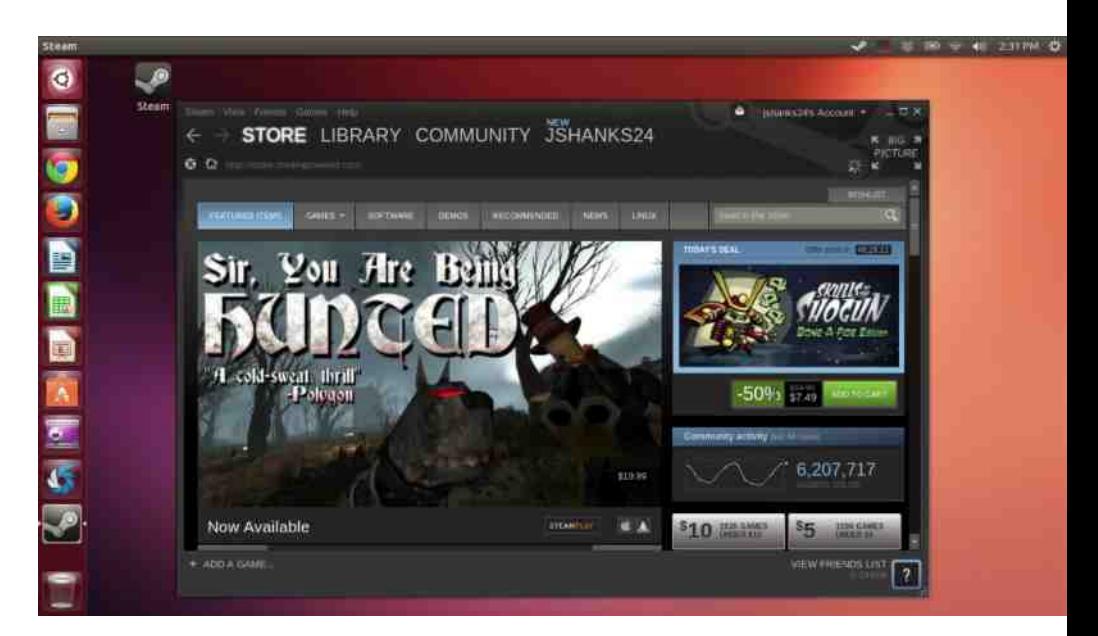

#### Аудио и видео обрада

Ово је област која је суверено царство Епл Мек ОС десет (енг. *Apple Mac OS X*). То не значи да и у тој области ГНУ/Линукс нема добра решења. За ову намену постоји велики број апликација, намењених обради аудио и видео садржаја, од којих су најпознатије: Лајтворкс (енг*. Lightworks -* власнички програм), Одесити (енг. *Audacity*), Ардур (енг. *Ardour*), и друге. Не само да постоје одговарајуће апликације, за ову намену су развијене и посебне ГНУ/Линукс дистрибуције. Овог пута вам препоручујемо три таква оперативна система: **Убунту студио** (енг. Ubuntu Studio), **Ка-икс-студио** (енг. KXStudioo) і **Авелинукс** (енг. AVLinux).

### Ослобађање

Специфичност ових дистрибуција је да осим што имају прединсталиран сав потребан софтвер, оне су у потпуности оптимизоване за обраду видео и аудио  $m$ атеријала. Ови системи штеде своје ресурсе и употребљавају их максимално за процесе аудио и видео обраде.

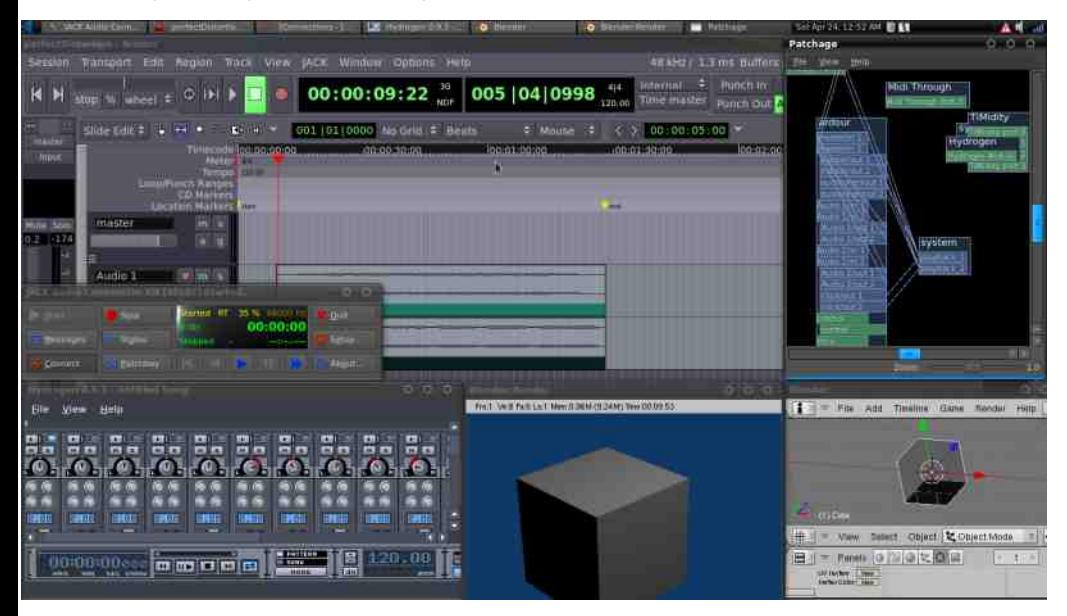

#### Системи за тестирање сигурности мрежа

Свака ГНУ/Линукс дистрибуција се може користити за тестирање сигурности мрежа ако се инсталирају одговарајуће апликације за тестирање. Међутим, постоји и посебно развијена дистрибуција која је у потпуности прилагођена за ову функцију. Реч је о Кали Линуксу. Кали је базиран на Убунтуу, поседује три стотине прединсталираних пенетрационих алата намењених тестирању мрежа. Ово га чини једним од најбољих безбедносно орјентисаних система на тржишту. Кали Линукс је намењен да симулира напад на мрежи, што инжињерима за безбедност омогућава да уоче небезбедна места и шта је потребно урадити да би се повећала сигурност важних података на мрежи.

#### За већа предузећа и компаније ГНУ/Линукс нуди комерцијална решења као што су СУСЕ Линукс ентерпрајз и Ред хет ентерпрајз Линукс. Оно што се наплаћује код тих дистрибуција јесу подршка, одржавање, обука и слично. Поред комерцијалних решења за мања предузећа, ГНУ/Линукс нуди две бесплатне

какав је ГНУ/Линукс, програмирање и развој софтвера једна од главних функција. Све дистрибуције Линукса су добро опремљене алатима за програмирање и развој софтвера. Ипак, програмерима је од великог значаја да раде на што свежијим алатима за програмирање. Алати се као и дистрибуције допуњавају временом новим функцијама које олакшавају програмерима рад. Због тога се за програмирање препоручују дистрибуције са цикличним надоградњама (енг. *rolling* release). Препоручујемо за ову примарну функционалност по критеријуму популарности: **Опенсусе** (енг. *ОпенСУСЕ*), **Арч Линукс, Сабајон** (енг. Sabayon) Линукс и Џенту.

Одмах можете претпоставити да је оперативном систему који је отвореног ко̂да,

### Програмирање

Сервери за мала предузећа

### **У потрази за идеалном дистрибуцијом**

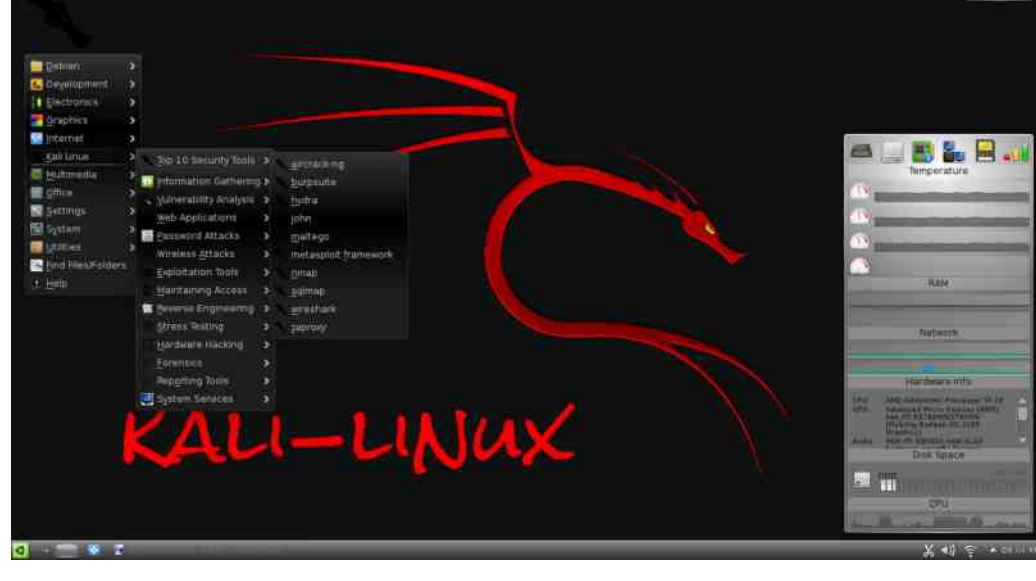

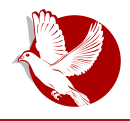

### Ослобађање

дистрибуције намењене предузећима којима би плаћено одржавање било превелики издатак. Реч је о **Центосу** (енг. CentOS), бесплатној верзија Ред хет ентерпрајз Линукса, без плаћене професионалне подршке, као и Зентајл, Убунту базираном серверу који представља одличну замену за Виндоузов сервер.

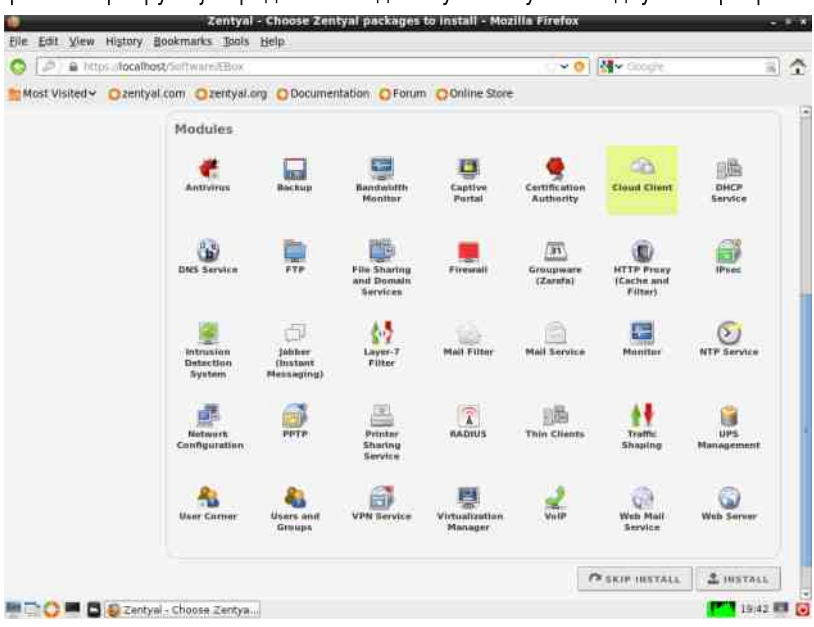

#### Решавање проблема у оперативним системима

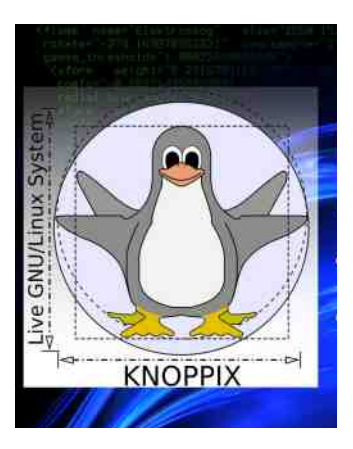

Ово су наменске ГНУ/Линукс "живе" дистрибуције са прединсталираним дијагностичким софтвером и намењене дијагностици хардвера и спасавању вредних података са система који је у проблему. Може да се користи и на системима који су под Виндоузом. ГНУ/Линукс системе који су у проблему ове дистрибуције могу да опораве, док Виндоуз системе може хардверски да дијагностикује, опорави хардвер и спаси вредне податке. За ову сврху препоручујемо **Нопикс** (енг. *KNOPPIX*) "живи" CD (или USB) са прединсталираним великим бројем дијагностичког софтвера. За озбиљнију

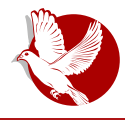

#### У потрази за идеалном дистрибуцијом

дијагностику хардвера (од меморије, преко процесора и периферних уређаја) препоручујемо **Ултимејт бут ЦД** (енг. Ultimate Boot CD). Овај алат је одличан за опоравак и спасавање података са оштећених партиција тврдог диска. Вредан пажње је и **Систем рескју ЦД** (енг. SystemRescueCD) који поседује много алата усмерених на опоравак система и података.

#### Образовање

ГНУ/Линукс не запоставља ни образовање. Постоји мноштво слободних апликација намењених образовању деце од предшколског узраста, преко основношколског и средњошколског узраста, па све до студената. Неке дистрибуције су се фокусирале управо на овај обраазони софтвер.

Овом приликом можемо да препоручимо **Едубунту** (енг. *Edubuntu*), Убунту верзију намењену деци предшколског и основношколског узраста. За нешто старије ту је **Уберстудент** (енг. *Uberstudent*) намењен образовању средњошколаца и студената.

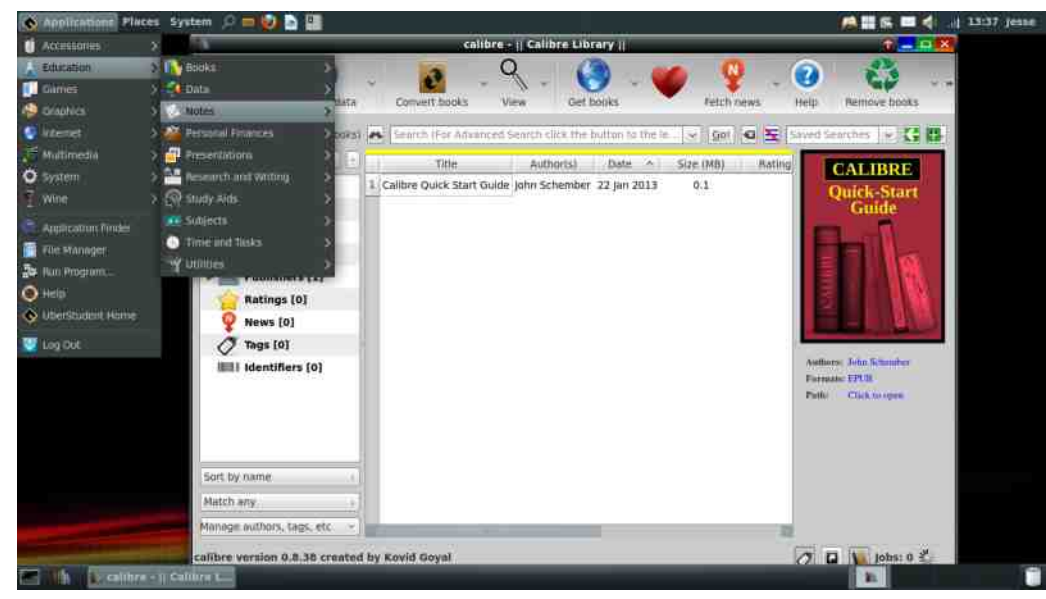

#### Анонимност на мрежи

 $I$ ош бисмо поменули дистрибуцију која се максимално труди да заштити

### Ослобађање

приватност свог корисника. За ову употребу препоручујемо Дебијанов дериват **Тејлс** (енг. *Tails*). Ова дистрибуција се труди да не оставља траг присуства свог корисника на интернету. Користи криптографију за шифровање свих података који напуштају систем и одлазе на мрежу како би заштитио приватност корисника и поверљивост његове комуникације.

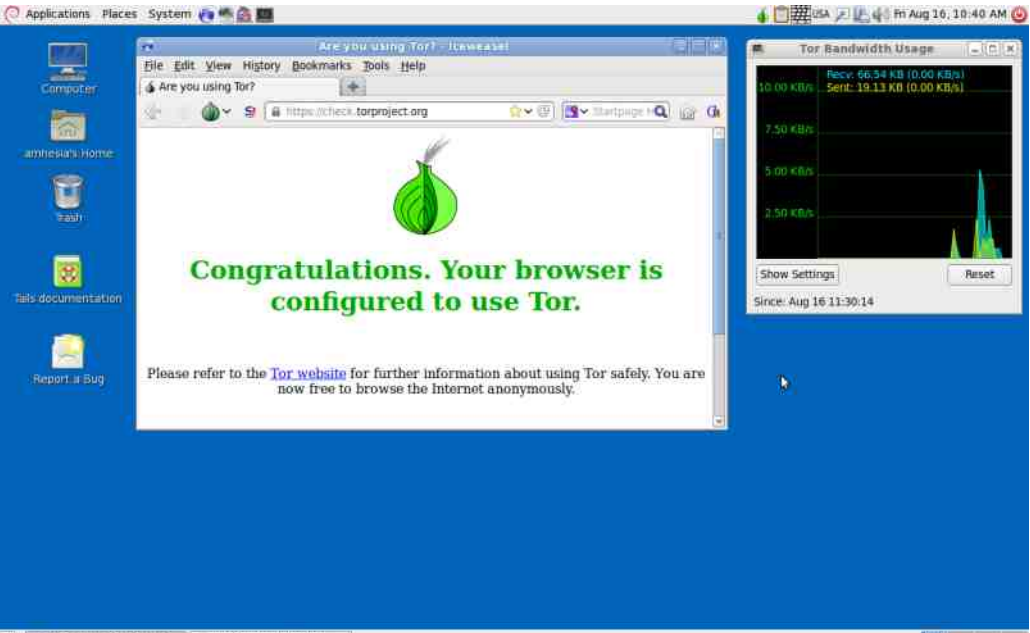

re Are you using Tor? - Ic... Bt. Tor Bandwidth Usage

# **Ba** kpaj

Ово је само део могућих примарних функција рачунара за које ГНУ/Линукс већ има припремљена решења. Има још дистрибуција са специфичном наменом као што је **Клонзила** (енг. Clonezilla) о којој смо већ писали, а која служи искључиво за прављење резервних копија података са тврдог диска. Ретке су функције које нису покривене решењима у слободном софтверу. Неке од њих су прецизно цртање (*CAD - dwg* формат је власнички), добра подршка за штампу (недостатак подршке за СМУК палету боја - власнички формат) и сличне. Све те функције су углавном условљене коришћењем неких општеприхваћених формата за одређену област коришћења рачунара, а који су заштићени власничким лиценцама.

<span id="page-38-0"></span>M\_bVbYa] cdbh Ze] baU\_Uj

### YZb

 $=$  gf bd \ u% n, spŠ

Vutp| ~p•u|• y}‰‰ %b ~•x%perŠu| %}q‡ s}tx|u } ⊕•prx} %b %betx| ⊕•ru| ~u†p• x  $|$  ptx  $|$   $\sim$   $\frac{1}{2}$ % by  $\cdot$   $|$  rp(p  $"$  p  $\sim$  zxyp.x%  $\epsilon$  pt pt  $\epsilon$  x  $\epsilon$  x q, t, Ox $\epsilon$  | p  $\epsilon$  p  $\epsilon$  p  $\epsilon$  p  $|$  u  $\epsilon$  p | u  $\epsilon$  p | u  $\epsilon$  p | u  $\epsilon$  p | u  $\epsilon$  p | u  $\epsilon$  p | u  $\epsilon$  p | u  $\epsilon$  p | u 1 } zu• x• -95 ) 6 74 910 ~ p• u| • x• p} ‰ | p† x| p, • } { p• €yu } q• pt u ~ } t p• pyp  $\rightarrow$   $\times$   $\oplus$  p{ u• x ty}s  $\oplus$  p| } r| x t • rp t• } ‰ qxzp  $\sim$  u• utp  $\oplus$  r• u{ u| } s  $\sim$  pr Sp( p qpwp{p ~}tp•pyp i} %b qx} ~p•u|• wp y}%b, •} r•u{u |xy} |x%b {}sp} |x |p€z, • x • x tp OEu • uy €y} •} €utp{tu€u • ~ u • s}tx|p yp€|x%b t}v x r u • x ~ • pr x  $\sim$   $\cdot$  . rp•  $\ge$   $\sim$   $\frac{1}{2}$   $\sim$   $\frac{1}{2}$   $\sim$  rx, • pt. | p• p c } t u• | u qpwu  $\sim$  } t p• pyp  $\in$   $\in$   $\infty$   $\sim$  zp• xw rpzu t }zp€y}{ { }t uzp x €~zp•xrx, •pt, | p•p ‡ uwt u€u•x, s}t x| p ruyp y}‰ € €u  $\mathbf{a} \in \mathbb{R}$  +  $\mathbb{R}$  +  $\mathbb$  $tp \cdot \text{uvp}$  p

hut p{tu $\in$ u $\cdot$ x, s}t x|p ruyp qpwu ~}t p•pyp t }qx%b%o y}{u•..x%bz|, r•ut|} $\ominus$  $\sim$ }t p•pyp ruzxyx, y}{ $\sim$ p|x%b x  $\sim$ •}%byp•p  $\in$  |p{ tpzu {•uv | x x ,x%b+p•,x%Gyx  $\{ \}$ t uz vp} ~ ru  $\oplus$   $\oplus$  u{ u  $\sim$  prŠp $\in$  p apyp{p ~}t p pvp i pvru apyu ~}t p pvp  $\in$  $qxyzu \bullet \bullet$  {  $u \sim \bullet$  x xw $\bullet$   $\downarrow$  prp $\circ$ , wp,  $\bullet$  urp x y $\bullet$  p  $\infty$  zp x,  $\%$  bruzxyp  $\infty$  } v u| }  $\leftrightarrow$   $\sim$  xzxy } {  $x \le ||x||$  u | p z | sx | y x, ... uz x | p , | o sp| x \p . x \e ~ | t p o pyp dp, | x { o pt } { | q \e Su | x {  $s$ <sup>1</sup> x | u | t sp• k • p| v • i ut • a } t () 9 9 63 V - U 7  $\cdot$  < HD : CC: @ E D

 $\%$ b, rxtu} { p | u ~}  $\oplus$  } % ddis { } tuzp qpwu ~} tp•pyp x  $\oplus$  } %b • utu < u ~• } qzu{ p %b  $W\in \{r\}$  |  $D \cup \{p\cdot u\}$  |  $D \times V$  |  $\cup \{v \cdot v\}$  |  $\cup \{v \cdot v\}$  |  $\cup \{v \cdot v\}$  |  $\cup \{v \cdot v\}$  |  $\cup \{v \cdot v\}$  |  $\cup \{v \cdot v\}$  |  $\cup \{v \cdot v\}$  |  $\cup \{v \cdot v\}$  |  $\cup \{v \cdot v\}$  |  $\cup \{v \cdot v\}$  |  $\cup \{v \cdot v\}$  |  $\cup \{v \cdot v\}$  |  $\cup$ 

#### M\_bVbYa] cdbh Ze] baU\_Uj

 $ap$ } { $\exists$  } r | p x t u% x wp{ x  $\bigoplus$  } | p,  $\uparrow$  | } s • pt p ] k  $a$ } t p %b } { } s, Oprp (u • u, | x † y } | u } q • pw r p | x {  $y$  •  $x \in x$ .  $x \in p$  •  $x \in q$  u  $x$  •  $p \in u$  •  $y \in v$  •  $p \in u$  •  $x \in q$  $\{p \mid x \sim zp.x\%o\;ruzzy\} zxtx | p\{p \sim tp\text{-}pyp\}$ dpx{u a}t ‰ wp{x€zx} €x€•u{, y}{u  $y$ } •  $x \in \{x..x \rightarrow x \in \{x, -p\}$   $\sim$  +  $p \in \{p, x\}$  p , qpwp{ p  $\sim$ }t p•pyp y}•x $\downarrow$  O Eu (y}{p|t x  $\in$  x + x {  $\bullet$  u†x{p u|szu $\in$ y}s ‰wxyp t}y  $\in$   $\in$ p{x ~}tp.x  $\in$   $u$ <sup> $\cdot$ </sup>  $v$  $x$ ,  $\cdot$   $p$ *quzp* $p$  $p$ 

dp•pr|}tps}•u  $\epsilon$ -}{u|,•u •y}{p|tu•|x $\epsilon$  t} $\downarrow$ zu  $\epsilon$ p{u ~} $\epsilon$ uqx ru $CE$ %by}{~p|x%b  $\sim$ } †uzp t p • pwrx%b  $\infty$   $\infty$   $\sim$  pr Sp $\infty$  u qpwp{p  $\sim$ } t p• pyp y}%b  $\in$  | pwrpzx •! @;-5 • ` ⊕•pv xrp†yp s•,~p y}‰ ‰•pt xzp |p }r}{ ~•}‰y•, ‰ } €{ x €z xzp ! # u|s !;9<+;<9-, <-9@ 6/41:0 )6/<)/- y}‰‰yp€x‰€y•pŒu|, ! u|s  $\frac{1}{8}$ ;  $\frac{1}{8}$ ;  $\frac{1}{8}$   $\frac{1}{8}$  $\bullet$  py } t p  $\%$ b  $s$  t x | u ~ } tuzp x  $\left\{$  us } r p ~ \* r p y } { u \* ..x %  $z$  | p ~ \* x { u | p y p y } .  $y \in x$ s}r}t  $\bigoplus$ ru|x{ } • sp|xwp..x%o{ p • py} x, pu• }|p, • x † yx{ y}{ ~ p|x%o{ p

dpy}| }rx,, ~•x{u|p %bwxy xw p ~•uzpwx, !u|s 5-9/+)6 );176)4  $!$ ;)6,)9,: 6:; $\uparrow$ <;176 s}tx|u y}%psp ~ $\bullet$ x,,rp $\bullet$ p yp} %bwxy wp  $\bullet$ pt  $\oplus$  $\bullet$  uzp..x}|x{ qpwp{p ~}tp $\bullet$ pyp f}zpwuOx }t ~} $\Theta$ }%bOx, x{~zu{u| $\bullet$ p..x%p tufx|x€p|%bl!%€+p|tp+t}{ 0 <HD;CC;@ + E) y}%bo{ €u x }t+u^,%b ypypr qx ! •• uqpz} tp q, tu [ } tx| u sp • py} u ~• x "rp• p x c u l p• t| p  $\frac{1}{2}$  • sp| xwp..x%p.wp  $\bigoplus$  p| tp•tu ! u| s 6;-96);176)4!;)6, )9, : 9/ )614);176

#### $=c$   $\left[\right.$   $\right]$   $\left[\right]$   $\left[\right]$   $\left$ cb7UfU^U

]y €~p|wx%po•pwr}%po~zxyp•xr|}s €} f•ru•pturutu€u•x,, s}tx|pruyp,ypwpzp t } • } sp t p  $\in$  •,  $\sim$  \* x r x z usx‰ y } {, | x .. x • p  $\in$  p q p v p { p  $\sim$  } t p • p y p x { p z x t } • p t p  $\bigoplus\{\}\$  | p%  $\bigoplus y, \bigoplus x\$ % ~• } s• p{ u• x x • }, w } s• } { p|, z} v u| ••, t x r• u{ u apy}  $\Theta$ p|tp•txwp..x%p |p  $\Theta$ x{ ~}Šx{p t}~•x|} $\Theta$ x ~•}t,y•xr|} $\Theta$ x •py} %b x ,  $x | f$ } • { p.x} | x { • u, | } z } sx% o{ p  $\bigoplus$  p| t p  $\bullet$  t x wp. x% b ! % bwx y p t } ruzp t } ~ }% bru %bot|}s}t ~•rx,, %p u|s 844+);176 97/9)5516/6;-9.)+- ~}t | pwxr}{

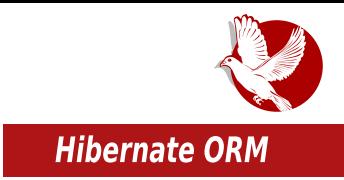

(енг. *Open DataBase Connectivity*), који је развио Мајкрософт у сарадњи са "Симба технологијом" (енг. *Simba Technologies*) 1992. године.

Овај програмерски интерфејс је први пут омогућио да програмери-клијенти имају  $M$ мог $\tau$ ност употребе основних операција над подацима унутар база података из самих апликација тако што се постављају упити над базама података користећи се сада већ стандардизованим SOL језиком. Мада је ово омогућило лакши, бржи, поузданији приступ подацима у базама података - остали су неки од проблема који су се појављивали и пре увођења ODBC-а, а то су компатибилност између различитих система, трајност података, неподударност парадигми итд.

## Неподударност парадигми

Тежећи ка бољем објашњењу проблема неподударности парадигми, најбоље је да прво укратко објаснимо основне разлике објектне и релационе парадигме, и на који начин свака од њих руководи и управља подацима.

# Трајност података

|една од основних идеја увођења и коришћења база података је управо у трајности података (енг. *persistence*), и ефикасном приступу истим. Другим речима, подаци једноставно морају да надживе било коју апликацију која их је створила. Многе сложене апликације, као што су информациони системи, били би потпуно бескорисни уколико подаци не би остали трајни након "истека рока трајања апликације", или уколико се апликација замени новом верзијом. Сами подаци у апликацијама нису трајни, већ привремени (енг. *transient*). Потреба за очувањем података на основу којих свака апликација функционише, захтева и  $\alpha$ дређен систем који управља истим - и то су, у највећем броју случајева данашњих решења, релациони модели, тј. релационе базе података.

Друга страна "медаље", која је засјала, је увођење *ООР* (енг. *Object Oriented*  $Proaramming$ ) модела програмирања, који је скоро заменио структурне језике, али је исто тако довела програмере-клијенте у положај да скоро трећина написаног кода се управо односи на приступ, управљање и ажурирања података у базама преко SOL-а и DBC-а. Ови проблеми су постали у толикој мери изражени да би се могло рећи да, ако се сагледају ови статистички подаци продуктивности, ООР парадигма губи сваки смисао.

### Слободни професионалац

Смисао је, такође, изгубљен и у самој идеји ООР програмирања, тј. да се сви подаци којима се манипулише у апликацијама представљају преко објеката. Пошто се као систем за управљање подацима користи релациони модел, који само прима примитивне типове података, управо то представља највећу неподударност парадигми.

### Релациона парадигма

Релациона парадигма је заснована на математичким принципима, теорији скупова и предикатној логици. Релације имају моћне операторе сродне природном језику, док се манипулација подацима заснива на релационој алгебри. Тежњом ка што бољим перформансама и правилнијем уписом података, табеле обично нормализују; програмерским жаргоном речено ce врши се декомпозиција. Укратко, ако је нешто засновано на математичкој основи, готово са сигурношћу можемо тврдити да ће он као такав остати исти, у било ком "временском оквиру", и то је један од разлога зашто су се релациони модели одржали у овом експоненцијалном развитку информационих технологија. Такође, можемо из овог закључити да је ово једна од парадигми која, барем за сада остаје, и доказано одлично обавља посао који јој је намењен.

# Објектно оријентисана парадигма

У ООР програмирању све своди на објекте. Објекти имају своје стање, понашање и својства. То је идеја која се искристалисала и дефинисала пут којим се одвија планирање, имплементација и израда једне апликације. Према објектној парадигми, два објекта су иста ако и само ако су им референце на објекат исте, ті, два објекта су једнака ако имају иста стања поља којима су описани. Пример из стварног света би отприлике био да, рецимо, имамо овцу и њеног клона. Са становишта ДНК анализе, то су идентични објекти, међутим то су две различите инстанце једног објекта (нпр. немају исто понашање). ООР као за свој главни циљ дефинише једноставност руковања подацима у самој апликацији.

# Могуће решење неподударности

Релациони модели су засновани на математичким односима и широко су прихваћени. Уз сав могућ напредак информационих технологија, оне ће суштински радити исто. Упоређивањем ових парадигми лако се може увидети да

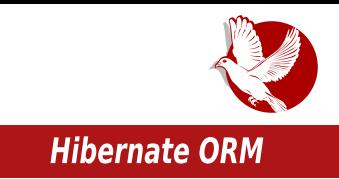

су разлике огромне и да се разилазе по самим основама, али то је тренутно најбољи модел који имамо, и треба да коегзистира са осталим моделима, па тако  *са ООР парадигмом.* 

Како се проблем продубљује, релациони модел је добар у апликацијама које нису превелике ни сувише компликоване. Ако се ово узме у обзир, то доводи до проблема непродуктивности, трошења времена и комерцијалне неисплативости paзвијања апликација програмера-клијената у већим пројектним захтевима. Осим тога, одбојност ка новим техологијама још је више изражена ако се односе на већ устаљена и добро имплементирана решења, која за собом носе и стручњаке које су их савладали (овде се мисли на релациони модел, који се толико "одомаћио" да је постао "слепа" водиља које се држе постојећи администратори база података и "оштро" одбијају да се суоче са неким, можда "супериорнијим",  ${m}$ оделима и решењима, која се по самој својој природи намећу).

Тренутно, решење које се нуди је *ОРМ* (енг. *Object Relation Mapping*), који *ООР* програмере и администраторе база података с једне, и ООР парадигму и релациону парадигму с друге стране, спаја у својству међуслоја, те задовољава и  $n$ ублажава јаз" неподударајућих парадигми.

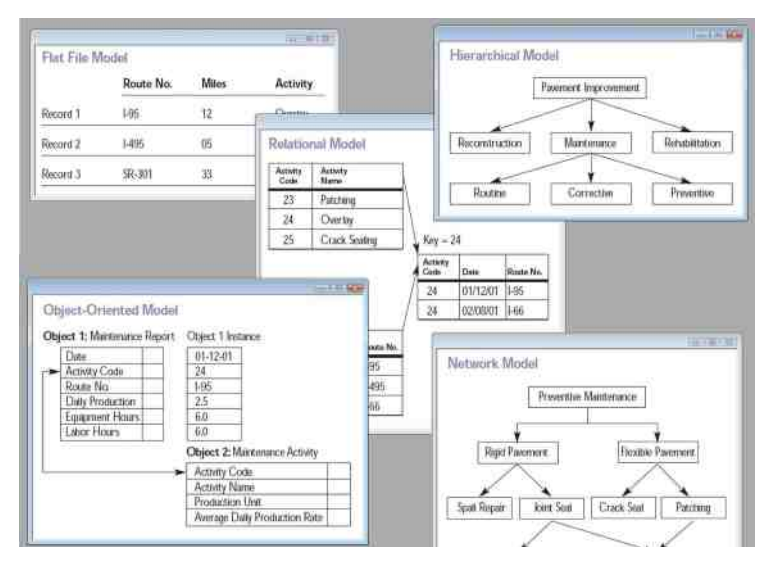

Hactarute ce

<span id="page-43-0"></span>Eaf ZdaZf  $\dot{ }$  dZ[ Z ] ^b` ga] ^Uj ] nZ

# Ba^d] cfbWJaU Z\_Z^fdbae^U cbl fU  $Y7h$

 $=$  gf bd f u• p• hx{ } r x OE

 $f \nmid \pm \bullet$  }  $\oplus$  {  $\rightarrow$  fot ruCEp| } | x { | x x { u\%o ,, pyu $\bullet$  x | u  $\oplus$  { } tp w| p { } tp  $\pm$  x f  $\bullet$  , \%o { } x ~} • ~ x € %b( } ~} ‡ •, y} • x € uOEx y • x ~ • } s • pf x % p ex{ u • • x †| x { % br| x { x • p% x { yŠ,  $\text{turx}$ { p  $\text{ruCE}$  { } vu{ } t p  $\text{iny} \cdot x$ % $\text{d}$ } x xt u|  $\text{evu} \cdot x$ }  $\text{trx} \cdot x$ \$ p}..p ~} $\text{evx} \cdot y$ u ~} { } C p|}|x{|u { • uv u • x{ u‰u • p €zx†|u i } •, "79 j } r }{ ~} €zut ‹ u{ ~ u • }{ t uz, tp05ci{} €xs,•|}€|u €pru•u x ~•u05x 05ci{} •u..x{} •u}•x%=5yx tu} j~,•x05ci{} y} • x € x yu, • pwz x yu x w{ u^, t } q • } s x z } ‡ us €x s, • | } € } s € f • r u • p • pw%b€ x OEl{ } yŠ, †| u •u†x | p y}‰ ••uqp } q•p•x•x ~pv < , ~•xzxy}{ }tz, †xrp< p wp }t•u^u| }  $\exists x, \bullet | \exists \theta$ }  $\bullet$  u‡ u‹u qp $\bullet$  ypt ‰, ~x $\bullet$ p‹,  $\exists x, \bullet | p \bullet p$ w{u|p ~} $\ddagger \bullet$ u mxŠ }r}s ~• xz} sp ‰ t p €u y} • x € x ..x t }| uyzu } € > € qu t p ⊕ { x t }| u€ x € -• pr|, } t z, y, {u^, |uyx{py}‰CEu €u •uy ~}%prx • x cu^, • x{ ypy}CEu €u, ruy |pCEx |uyx €} f • ru• y}‰ | x‰ ~}{u|,• y}•x€|}‰ w| p•x ypy} €u | p%tu‡ OEu ••pv u x }..u‹,‰ €xs,•|}€ u  $p \sim zxyp.x\%bqzx \Leftrightarrow yu \cdot u\{x\}r\}s \cdot uy \Leftrightarrow p$ 

 $f \}$   $\uparrow$   $\uparrow$  $[ . s z \}$ ru 77/4 y. x u erp‰  $x | f$  + {  $p \cdot x + yx$  sxsp| • % | utp  $r$ | } wp~}  $\uparrow u$ } • pt | p p~zxyp..x% wrp| }% | t i, | | t u| sz 6, "7 6,  $v$ }% |  $x$ % |  $x \pm \cdot p$   $t \cdot s$ }  $t$  } %t %tb p t } t p• py (us } r } { ruq  $\sim$  u · pv xrpt, y} \  $\sim$  -} { pv u  $\sim$  x  $y \cdot ux \cdot p \cdot , \quad , \sim \} \cdot \cdot uqx \cdot x \cdot , \sim \cdot pr$  $\text{Sp}^{\leftarrow}$ ,  $p \in \{ u \bullet \bullet x \uparrow | x \}$  $1 <$ \*  $t \cdot sx$ {  $\cdot u \cdot x$ {  $p$  78-6:7<9+  $zx$ |  $y$  < $H$ **D**  $:$  CC: @  $H$ **Q**l  $\$$   $\oplus$  $x^{\bullet}$  , pq <HD ; CC; @G+G2 7 pzx %b %b4; ruy, pzfp fpwx • pwr}%b cu^, • x{ | xyptp | u •• uqp ru•}rp•x y}{~p|x%p{p †x%p € }€|}r|x .xŠurx uy}|}{ €y} ~}zx•x†yu

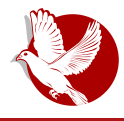

#### Енкриптована електронска пошта

природе, па тако ни овој. Већ се у првим редовима описа апликације на Гитхабу помиње да је заснована на Јаваскрипту (*java-script*), што у безбедносном бодовању никако не може бити позитивно. Као друго, сама чињеница да се ради о екстензији за претраживач не иде у њену корист, јер безбедност саме  $a$ пликације не зависи само од ње већ и од претраживача на чији рад се екстензија ослања.

Као што смо већ напоменули у претходним деловима (другом и трећем), онлајн програми, као и екстензије претраживача за креирање, употребу и чување јавних и тајних кључева, веома су лоша идеја - јер корисник нема контролу над њима када је у питању скривени бекдор (*backdoor*) који потајно некоме одаје ваш приватни кључ. Чак и када су њихови кодови доступни, овакве апликације треба, уколико је могуће, избегавати. Што се екстензија тиче, ситуација је мало блажа у односу на онлајн креирање и чување кључева - јер ако их треће лице (компанија) зна, онда они нису тајни. Само неки примери су већ поменути: Веб Пе-Ге (WebPG) (екстензија), Мејлвелоуп (*Mailvelope*) онлајн и сада Енд-Ту-Енд.

1. Савет: Избегавајте поверавање тајни апликацијама у "облаку" и програмима  $|$  који раде само из веб претраживача.

2. Савет: Увек користите апликације са доступним изворним кодом. У овим апликацијама је теже да се нађе сигурносни пропуст, јер их може проверити свако ко поседује довољно знање, па их тако многи људи из целог света свакодневно испитују и поправљају.

Сада бисмо се осврнули на "сигурне" и-мејл сервисе новије генерације, о којима смо писали у првом броју, попут Протонмејла (*ProtonMail*) и досад још неспомињаног Скриптмејла (S*cryptmail*) који као главни адут сигурности истичу нечување лозинки корисника. Они на овај начин кориснике штите од својих запослених, а и себе и кориснике од националних безбедносно-информативних агенција које би желеле да лако добију шифре корисника. Сервиси овог типа не користе шифровање јавним и тајним кључем, већ корисник за сваку поруку задаје  $n$ независну шифру, а затим добија линк до шифроване поруке која се налази на серверима тог сервиса и не напушта их. Тада корисник мора да примаоцу поруке пошаље линк преко кога може доћи до поруке као и до шифре за откључавање. Надамо се да сте већ сви уочили једну ману - особи којој пишете морате да саопштите кључ. Овде се поставља питање практичне примене оваквих метода. које су у суштини сигурне, ако сем ове мане преноса тајног кључа преко мреже заборавимо и злослутну јава скрипту који се обично врти у позадини или испод  $x$ аубе. Текст о сигурносном пропусту као и демо његове експлоатације која је

 $E$ af ZdaZf `dZ[ Z ] ^b`ga] ^Uj ] nZ

, q • w} ~ } • } { wpy • ~ S u| p { } v u • u | pO  $x$  } r t u < HHD ; CC ; @  $\circ$ **KB** 

MUWZf erpyrx €u•rx€x wpx <del>C</del>rp | x € €xs, • | x ‰b+ €u wp € xrp‰ | p ~ } ru•u‹,  $y$ } • x  $\in$  xyp  $\sim$  u{ p  $\in$ u e r x  $\in$  t p  $\in$ u  $\sim$  } • yp } • r } • u| } s • uy  $\in$  p u| s 84 16; - ?; | u t, r p  $y$  t  $\langle x, \cdot \rangle$  ust u  $\oplus \oplus \bullet \circ p$  | u i py  $\hat{y}$  u ~  $\oplus \{\hat{y} \}$  %  $x \sim \{ qzu \{ -\bullet u \} \} \oplus x \oplus \{-\bullet \circ p \circ p \in p \}$ •p‰}syS,†p~•x{p}..,~}•,yu erx €u•rx€x €, •uy ~x}|x•x , }rpyr}‰ €xs, •|} ∈|}‰u"|x…x •py}tp|x‰~•u~}•,†Sxr}y}•x —e x•x x,, wp •pw{u|u  $\vert \rightarrow \vert$ ru•  $S$ xrx,, x $\vert f \rangle$ • { p.x‰

dp~•ut|} $\ominus$  €xs,•|} $\ominus$ x x{u‰ yzx‰|•p f•xzxy}{  $\ominus$ py}t|ur|}s •ptp  $\sim$ }t p•pyp y}•x € xyp x { u%zp | p •p†, | p•x { p y}%b t uzx rx ‡ u } € qp } t | } € } ~ • x wp ‡ • x • x • x • €pt • v p%p r p ‡ x , ~ } • , yp y }‰ ← u ~ • x { x z x } t } | u t • , su } €} qu  $\left\{ \left( \left\{ x\right\} \right\} \right\}$   $\left\{ \left( \left\{ x\right\} \right\} \right\}$   $\left\{ \left( \left\{ x\right\} \right\} \right\}$   $\left( \left\{ \left\{ x\right\} \right\} \right)$   $\left( \left\{ \left\{ x\right\} \right\} \right)$   $\left( \left\{ \left\{ x\right\} \right\} \right)$   $\left( \left\{ \left\{ x\right\} \right\} \right)$   $\left( \left\{ \left\{ x\right\} \right\} \right)$   $\left( \left\{ \left$ % be  $r$  pt x ~}t p.x x t pŠ u | x  $\in$  wpt  $\cdot$  x O Eu| x }t pt { x| x  $\in$   $\cdot$  p $\cdot$  }  $\cdot$  p \  $\cdot$  , sp } ~..x % { pz}  $\bullet$  uv p wp  $\in$   $\bullet$   $\}$  r  $\}$  u cu qxzp qx t p | p  $\bullet$  pr x  $\bullet$  u  $\ddagger$  x f  $\bullet$   $\}$  r p|,  $\sim$  p $\bullet$   $\bullet$  x.. x ‰,  $\}$  yr x $\bullet$ , y  $\}$  %b O Eu  $f$ ,  $|y.x\rangle$   $|x \oplus z$  rpt  $x \{ u\%$   $|pz\rangle$  s cu^,  $x \{-\} \oplus \$  %  $x \neq 0$  Su pzx  $|u \times \oplus r \bullet \downarrow u|$  } •u‡u‹u €p{}{|pz}s, €u ~•x∈•,~p ~•uy}‡xf•u er, }~..x‰‰{}s,QEu,yŠ,†x•x xwip|tu•qx•tp "0<6,-9\*19, py} }tu•u | p } ~..x‰, 1; P 9.-9-6+: P , = ) 6+-, P x trp~, • yzxy| u•u | p } r } ~ } t u ‡ prp ( u t p {,  $\oplus$  r•ut | }  $\oplus$  ~• } { u| x, "  $\otimes$ - wp• x {  $\oplus$  -{tu $\oplus$  +5 ): : - 98): : > 79, • xw, t P 9. - 96+ : P! - +<9t(@P): : > 79, : P 0)6/-5):;-98)::>79, x ,|u€u•u vuŠu|, ‡xf•, cu^,•x{ }r} •u‡u‹u ‰ {}s,OEu

 $\cdot$  pt,  $\mid$  p $\cdot$ .

MUWZf jy}zxy}vuzx•urx€}y|xr}€xs,•|}€•x |p%p}Šuqxqxz}tpy}•x€•x•u  $|\oplus\{\}$  of  $\%$  pt,  $|p\bullet\rangle$ 

#### Ba^d] cfbWUaUZ Z^fdbae^U cbl fU

 $j \sim 0$  •  $j \nmid j$  {  $\sim$   $\sim$   $X2$ } S, €{ }  $\sim$  } {  $X \in DZXX6$   $\circ$   $\sim$   $Y$   $U\%$   $U = U$   $Y$   $\circ$   $\sim$   $i$   $y \cdot x + i$  } } €z  $p \cdot p\%$ | p • pt • x { u%zdu • p ~ • ru yp • us} • x%b hp%pu • ~ p| y • x { u%zdu • x @80-98<639-5 ) 149. x t •, su yp • us} • x %b yp}  $\uparrow$  • } %b c x y  $\in$  p  $\in$  u • 1?5):; - 9 x z x f, | y.x } | x  $\uparrow$ , ~ } ~•x|..x~, %par|u zx ⊕u ‡x f•}rp|x,, ~}•,yp f}t €u•x{} €u ,y•p•y} ypy} }|x  $f$ ,  $|y..x\rangle$   $|x+$ , f • r x • x ~  $\sim$  ut  $\bigoplus$  pr  $Sp\%$   $\sim$   $\bigoplus$ , t  $\bigcup x$   $\bigcup x$  • x  $\bigcup$   $\bigoplus x$   $x \in V$   $\bigoplus x$   $y \in D$   $\bigoplus x$ @5 stu ‰ €u•ru• ‰tl} ⊕pr|} •u†ul} {u‰ ~•}y €x pt•u ⊕ @ ‰tl} ⊕pr|} }t  $\sim$ } $\downarrow$  x S p } ..p t } qx%b%  $\sim$  us } r, x pt • u  $\in$   $\sim$  x { p } ..p  $\sim$  } •, y u p wp• x { • u  $\sim$  } t p• y u q• x  $\downarrow$ ,  $xw - \cdot yu$  ypy}  $\sim x$  { pzp... | u qx  $\oplus w$  p}  $\ominus$  rp $\cdot$  |, pt  $\cdot u \in x$  x xt u|  $\cdot x \cdot u \cdot \rightarrow \pm x \cdot S$  p}. p  $y$ } •  $x \in x$   $y \sim$   $\pm x$   $S$   $pzp...$   $\bigoplus$  { •  $u$ s $x \oplus$  •  $y$  ,  $\omega$   $|p \in \mathbb{G}$   $\bigoplus$   $p \in u$   $\bigoplus$   $y \rightarrow x$  •  $u$ s $x \oplus$  •  $p \cdot x$   $\omega$   $\omega$  $\{u\}_{\infty}$  5) 14 xzx  $\psi_{n}$ , ') 077  $\{u\}_{\infty}$  pt  $u \in U$  p wp x $\{\bigcirc \in \mathbb{G}$   $\sim x$   $\{\circ u\}_{n}$ ,  $\sim$   $\circ$  , y,  $\sim$  +  $\forall$   $\in$   $\cup$   $\infty$   $\setminus$   $\cup$   $\infty$   $\setminus$   $\setminus$   $\oplus$   $\setminus$   $\setminus$   $\$ ~}•, y, | p r p ‡, 6 <br />
5 pt • u€, €u• ru• %b %bt | } ⊕ pr | } ~• } €zut x | p r p ‡, € r p• |, Wx  $\{u\}_{\infty}^{\infty}$   $\{\phi_{n}, \quad x \geq x \leq x\}$   $\}$   $\%$   $t \cdot s$ ,  $s$ ,  $pt \cdot u \in \{\cdot, sx \cdot x \sim x\}$   $\{u \mid s \cdot p \geq x \in p \mid p \mid s \geq x\}$  $s^{\bullet}$ ,  $\sim$  x  $(4)$  676  $\circledcirc$  7 <: 5 -:: ) / -: stu  $\in$ u Š, tx % ot | }  $\ominus$  pr| } t }  $\sim$ x $\in$  ‰ | p % ot | } %  $x \oplus x$  $\pm x f \cdot$ rp|x{ x ~} $\cdot$  x  $\oplus$ |x{ ~} $\cdot$ , yp{p p ~}  $\in$  p $\cdot$ p† |u {}vu tp w|p y} ~x $\pm$ u ~}•, y, y}{u %b}|p |p{u < u|p |x•x y}%o %b €pt • v p%o }•, yu Vut x|x ~•}qzu{ %b •u, | x †yu ~• x• } t u p • } % b t p | x y } • x € x ..x | u w| p% y } % b ~ } • , y p % b | p { u < u| p  $\langle x | p p y | p \rangle$ % | u ~p €rpyx ~, • ypt vuzu t p ~• }ru•u t p zx x {%b | uy} ~x €p} { }• p‰ ~• xrp•|x{ yŠ, †u{ p •}, {u t p ~}•• p‰ [•, ~p €u | pzpwx | p }r}‰pt • u€x  $\langle HD \rangle$ ; CC; @ 9&K p ~• } s• p{x wp y} • x  $\uparrow$  O $\mathbf{E}$ i $\langle U \rangle$  is rxtp • phou y}{, | xyp..x‰  $\in$  $\{ | \} s \{ q \bullet \}$ % ax % and  $Zx | t \}$ , w % 16, 7>: | us $\{ | \}$ , bx|, y  $\in$  6< 16<? | pv pz $\} \oplus$ 

~ • xy • xr p ‹, + = 0 { } s + = b + v p % - } • , y u Xt • u = 0 - >  $\pm x$  S p } ... p x ~ • x { p} ... p } + p % % x | u ,γ}zxy}|uy}•x €•x•u •x {u%zu•u xzx 6.©5 €u•rx €u

ap}  $\uparrow$  • } ‰ | pw| p†u| }, | p~} {u| x / 8/ | u €py • xrp xt u| • x • u • ruOE €p{ } €pt • v p‰  $\rightarrow$  •, yu  $\sim$  p  $\oplus$  | u { } v u  $\oplus$  p•• p• x  $\oplus$  f • r u• } { wp p| } | x { xwp..x‰

MUWE f a  $\ast x \oplus x \cdot 9$  ! u|s - 9 - +; 79 \cdot 9, ! - +9 + @ -  $\ast \ast y$  z ypt s t %  $\ast \ast$  $|\{\}$ s, OEu

`py} ! •u,,|}z}sx‰ |x‰ ~}t•vp|p , ruOEx|x ~•}s•p{p {}s,OEu ‰ x{~zu{u|•x•p•x%b ‡•} |x%b|p‰•py•x†|x%b•u‡u‹u %b+ qx {}•pzx tp wp €rpy,  $\sim$ }•, y,  $\sim$ • pr x• u | } r u y Š, † ur u

MUWE f a } •  $x \oplus x \cdot u$  {  $u \times a$ , |, • p • p| } |  $x$  { |  $x$ , { • uv p  $\mathsf{L}$ er}  $\cdot$  ut u $\cdot$  u %b | p%b} S u x ~} ~x $\cdot$  p $\cdot$ , p| }| x{| }  $\ominus$  x x ~} ~x $\cdot$  p $\cdot$ ,  $\in$ x s,  $\cdot$ | }  $\ominus$  x mu}

#### Интернет мреже и комуникације

садржај је увек шифрован, рутира се кроз неколико рачунара и додатно меша са  $\overline{p}$ осталим подацима других корисника. На овај начин се избегавају различите  $n_{\text{H}}$ апредне методе напада временске и количинске корелације саобраћаја како би се деанонимизовали корисници. Најпопуларније анонимне мреже су сигурно чувени Тор (енг. *Tor - The Onion Router*), са својим скривеним сервисима, па затим I2P (енг. Invisible Internet Protocol), са Сусимејлом (Susimail), и наравно Фринет (*Freenet*) са Фримејл (*Freemail*) сервисом. Овде намерно није поменут ниједан мејл сервис на Тору, јер их има много и најбоље је да сами потражите онај који би вам одговарао.

На Редиту (*Reddit*) постоји секција коју препоручујемо за примену шифрованог дописивања на овом сервису у секцији /r/GPGpractice/.

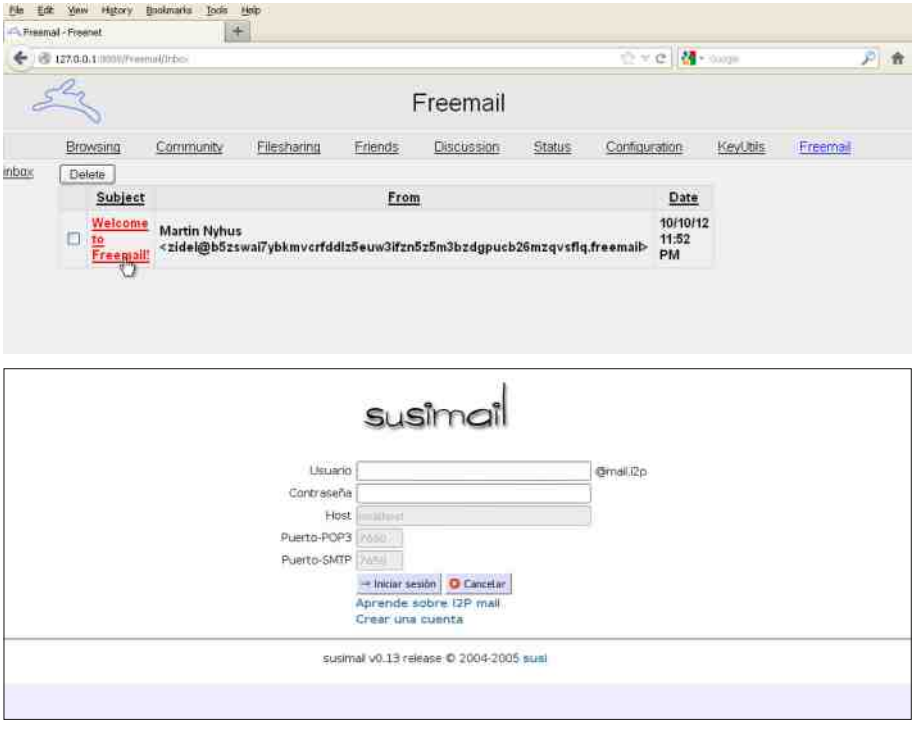

Иако постоји озбиљан проблем са јавним серверима јавних кључева, све су чешћи покушаји појединаца да се и овај проблем реши или бар заобиђе. Један од њих је,

#### Ba^d] cf bWUaU Z Z^f d bae^ U c bl f U

 $| p \sim \mathbf{x} \{ u \cdot x | x \cdot x \cdot \text{for } x \in [p \text{ for } \mathbb{R}^n, D; D5G^TCF; y \} \text{ for } x \{ p \text{ for } x \{ S x r, x t u \cdot \text{for } t p \text{ for } \mathbb{R}^n, D; D5G^TCF; y \} \text{ for } x \in \mathbb{R}^n,$  $\sim$ } ‰ut x | …x  $\uparrow$  r p‰  $\oplus$  } ‰u ‰pr | u yŠ,  $\tan y = \oplus$  } ‰  $\oplus$   $\oplus$  r u• x { p | p | x r u• wpz | } {  $z \times |y, \rangle$  qz x yp <HDG I F@TCA D; D 5G7 ypy} qx  $\oplus z$  zpy} {  $\$ sz x wp{ u| x • x |  $\}$ r x { yŠ, †u{ ypt p •} q, t u qxz} ~} • • uq| } ‰ ‰r| x €u• r u • x ‰r| x, yŠ, †ur p | u  $-$ } t • v pr p‰} ~ .. x‰ q• x €p · p yŠ, †ur p d p• pr | } | x } r p‰ • } ‰yp• | x‰ { | } s} q} Š x ‰u• y} • x€| x…x y} ‰x v uzu t p ‡ x ƒ • ' ‰' €r } ‰u ~} • ' yu | u { } • p‰' } qpr uw| } t p x { p‰' x  $\exists$   $\mathcal{F}$   $\mathcal{F}$   $\bullet$  pw{  $x \ddagger \text{S}$  p‰}  $\bullet$  } { u ypy} t p  $\bullet$  u $\ddagger$  u ~}  $\bigoplus$  } %buEx ~ $\bullet$  } qzu{ c } v t p %b q, t  $\bullet$   $\uparrow$   $\bullet$   $\bullet$  p  $\bullet$ t u…u| • • pz x wp…x‰x z x . ~ • x { u| x • wr Yz } v t u%  $47+3+0$  6 • u  $\vert$  } z } sx % | p v } % %  $\in$  wp $\in$  } r p| u t x sx • pz| u r pz . • u ~} ~. • ~} w| p• } s Yx • v } x| p 1+716

‰u • py} ˆ u | ut pr | } } q‰pr x } | } r ' r u• wx‰' } t r u• wx‰u ~p | pt pŠ u €p  $-\{t \cdot t \cdot v\}$  { wp  $40\%$ ;  $\{+ \langle 9-90 \rangle; 7/9\}$  80 @  $v\}$  %  $\{ax \cdot \bullet u$  uqpz  $\}$  t p  $\sim \bullet$  ,  $v$  p ruC  $x$  $\theta$ u~u|  $\theta$ x i }  $\theta$ x yŠ, turp x $\theta$ ut, v x| u | us}  $\pm \cdot$ } qx x| ptu quw‹ u

du { } v u{ } | x y p y } • u O x t p % b q, t , O  $\sharp$  }  $\oplus$   $\pm x f \bullet$  } r p \ p uzuy•• }  $|\oplus y u - \rangle \pm \bullet u$  { • p $\uparrow$  | p  $p \times \oplus u \oplus \} \oplus x \circ s \bullet | \oplus x \circ w \oplus y \circ py \} \sim \{txs | \bullet p \} t \circ y \circ y \} \circ w h | \}, tu | x w | u \}$  $x | f \}$  • { p. x %b}  $x |$  • u| wx r| } {  $\pm x$  %d  $x$  • p·, quwqut | }  $f \in x$  , psu| ..x %b p{ u • x †yu ! u x q• x•p| €yu pertu €u wpr•‡ prp €psp } $\pm x f \cdot$ }rp‹, uzuy••}| €yu ~} $\pm \cdot u$ pz x r uŒ,  $\infty$ ut uŒu{ q• }‰ ~ } †x ‹ u{ }  $\infty$  ~• x z } wx { p } x  $\infty$   $\infty$  { u $\infty$  x | s u| s 16: ; } 6;  $5 -$ ::)/16/  $\pm x f \cdot$ } r p(,

<span id="page-49-0"></span>Сам свој мајстор

# IAT<sub>F</sub>X презентација:

# $\beta$  *Beamer* (3,  $\mu$ eo)

Аутор: Никола Харди

У претходним бројевима сте могли да прочитате више о томе зашто волимо Бимер (енг. *Beamer*) и зашто ћете га вероватно и ви волети и радо користити. У претходном броју су већ представљени фрејмови, односно слајдови. Поред креирања слајдова, описан је и рад са математичким изразима, оно у чему је LaTeX (Латех)1 најбољи. У овом броју ће бити настављено представљање основних функционалности Бимера. Најпре ћемо се подсетити употребе "домаћих" слова, а потом ће бити описано додавање насловне стране, руковање одељцима и садржајем, додавање илустрација и приказ ко̂да.

# LaTeX **u** LITE

При раду на било којем садржају на нашем језику сусрећемо се са знаковима који нису обухваћени ASCII стандардом и због тога с времена на време морамо да се замислимо. У серијалу текстова о *LaTeX*-у је понуђено једно решење (погледајте ЛиБРЕ! 18). Ово је прави тренутак да представимо још један, можда и елегантнији начин.

Све што је потребно јесте да се на почетак документа дода следећи код:

```
\usepackage[utf8]{inputenc}
\usepackage[T1]{fontenc}
```
1LaTeX се изговара Латех (/ˈlɑːtɛx/). То је скраћеница од Лампорт (Лесли Лампорт, амерички доктор рачунарских наука) и Тех (*ТеХ* - систем за обраду и прелом текста на рачунару).

Bpoi 32

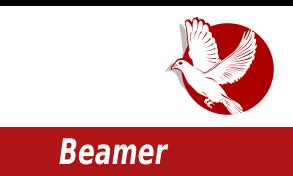

Након овога би требало све магично да проради. Следи креирање правог слајда у облику насловне стране.

# Насловна страна

 $|$ едан LaTeX документ може да има своје атрибуте као што су наслов, аутор, установа или институт и друго. На основу ових података се попуњава садожај заглавља на сваком слајду и може да се креира насловна страница. Следи пример.

Креирање насловне странице:

```
\title{Ovo je naslov}
\subtitle{Ovo je podnaslov \newline u dva reda}
\author[Nikola Hardi]{Twitter: @Atlantic777}
\institute{FTN - Fakultet Tehničkih Nauka - Novi Sad}
\begin{document}
 \begin{frame}
    \titlepage
  \end{frame}
\end{document}
```
# Одељци и садржај

Презентације су често подељене на одељке. Када нису подељене, треба их поделити (прим. avт.). Када желимо да означимо почетак новог одељка, за то можемо да користимо ознаке section, subsection и subsubsection, исто као у редовним LaTeX документима. То изгледа овако:

```
\section{Početak novog odeljka}
\begin{frame}
  \frametitle{Naslov slajda}
\end{frame}
```
За генерисање садржаја презентације унутар слајда се користи наредба \tableofcontents.

### Сам свој мајстор

# Илустрације

Илустрације је могуће укључити у садржај слајда на више начина. То је могуће урадити као у редовном  $LaTeX$  документу помоћу наредбе \includegraphics или  $\overline{u}$ помоћу додатних пакета, као што је РСГ. Следи пример додавања илустрације помоћу наредбе \includegraphics:

```
\begin{frame}
  \frametitle{Ilustracija}
  \includegraphics[height=\paperheight]{images/naziv_slike.png}
\end{frame}
```
# Kôд

Врло често постоји потреба за приказивањем кода или посебно форматираног текста. У томе могу да помогну окружења verbatim и Istlisting. Овде постоје  $\rho$ дрећене значајније разлике у односу на уобичајене  $LaTeX$  документе.

Када се ко̂д додаје помоћу окружења Istlisting, потребно је укључити пакет listings и код дефинисати наредбом defverbatim пре употребе. Потом је тај код могуће додати на слајд. Ово је најједноставније илустровати примером.

```
\usepackage{listings}
\defverbatim[colored]\nazivkoda{
  \begin{lstlisting}
    int a = 5;
  \end{lstlisting}
}
\begin{frame}
  \nazivkoda
\end{frame}
```
Када се користи окружење verbatim, неопходно је то нагласити и при креирању тог слајда додавањем опције containtsverbatim.

```
\begin{frame}[containsverbatim]
 \begin{verbatim}
```
 $\mathbb{S}$ 

Rydm whnyw mh vwurjr irupdwludg1 \_hqg~yhuedwl p€ \_hqg~i udph€

# $NZ^2$  7

`py} ‰ ~•prŠu∈u |}rx,, •u{p wp Yx{u• ~•uwu|•p..x‰ r•z} €z}vu|} †py x wp  $|p \sim 0$  ut  $|u \rangle$  •  $x \in x$  yu • u{ u  $\infty$   $|u \rangle$  •  $x \in u$  x rpv  $| \}$  % w p• x tp x, x{ p {  $| \}$  s} x t p  $\in$ u zpy} qx•p‰ hru  $\pm$ •} ‰ ~}••uq|} ‰ |p ~} $\pm$ u•y,  $\pm$ }y, { u|•p xwpq•p•x •u{, sopt  $\{r \mid r \leq p, y\}$  %  $p \in \{t \cdot v \text{ or } p | p \sim v \text{ and } v \text{ a.s.} \}$  (uyu  $\{t \mid p \text{ % } w \text{ be } x \text{ % } w \text{ a.s.} \}$  $\bullet$ u{ p | pwrp| u Yu $\bullet$ zx| u| s -946 x Zp $\bullet$  ‡ prp u| s %) 9:) >

\_xvhwkhph~Ehuol q€ \_xvhf r or uwkhph~ehdyhu€

 $e \in x$ { xwq}•p •u{u {}vu{} tp xwpqu•u{} x  $\uparrow$ u{, q}‰ ~}{}Œ; |p•utqu 42%#/,/13(%%C}s,OEu%bxw{u|x•x x q}%b ~}%btx|p†|x,, uzu{u|p•p \_prx‡u t u•pSp ~}szut p‰u wrp|x†|} Yx{ u•}r}, ~, • ⊕r} xzx | uyx }t q•}‰x, •, •}• x‰zp

```
Z \cdot z} y} x \oplus p| \oplus% wp ~ \bullet uszut \bullet u{ p wp Yx{ u \bullet x \ddagger u{ p q}% %
<HD KKK <5HKCF? CF. 695A 9FH=9A 9 A 5H=4
```
# $DU$  ^d Un Zc  $]\backslash$  b Y Z

\_p y●p‰}ru u~xw}tu tp‰{} rp{ y}{~zu●p| ~●x{u● €p€>prSu| }t uzu{u|p●p y}‰b €{} 

grf xphqwf odvv~ehdphu€

\_xvhsdf ndj h^xwi; `~l qsxwhqf € \_xvhsdf ndj h^W4`~i r qwhqf € \_xvhsdf ndj h~ol vwl qj v€ \_xvhwkhph~Ehuol q€ \_xvhf r or uwkhph~ehdyhu€

### Сам свој мајстор

```
\title{Ovo je naslov}
\subtitle{Ovo je podnaslov
\newline u dva reda}
\author[Nikola Hardi]{Twitter:
@Atlantic777}
\institute{FTN - Fakultet
Tehničkih Nauka - Novi Sad}
```

```
\begin{document}
  \begin{frame}
    \titlepage
\end{frame}
```

```
\begin{frame}
\tableofcontents
\end{frame}
```

```
\section{Početak 1. odeljka}
\begin{frame}
  \frametitle{Naslov slajda 1}
```

```
\includegraphics[height=180px]{im
ages/naziv_slike.png}
```

```
\end{frame}
```
**Ovaj**

```
\defverbatim[colored]\nazivkoda{
    \begin{lstlisting}
      int a = 5;
    \end{lstlisting}
  }
\section{Početak 2. odeljka}
\begin{frame}
  \frametitle{Naslov slajda 2}
    \nazivkoda
\end{frame}
\section{Početak 3. odeljka}
\begin{frame}[containsverbatim]
  \frametitle{Naslov slajda 3}
  \begin{verbatim}
```

```
tekst je
             strogo formatiran.
  \end{verbatim}
\end{frame}
\end{document}
```
Овај ко̂д ће дати следећи изглед презентацији:

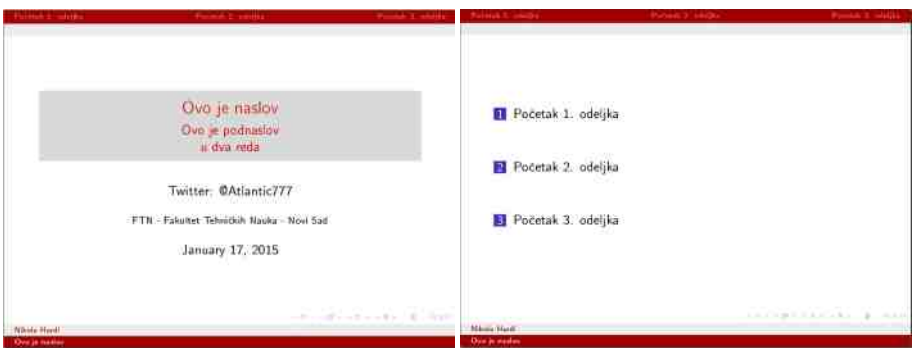

**Број 32** 

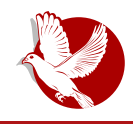

**Beamer** 

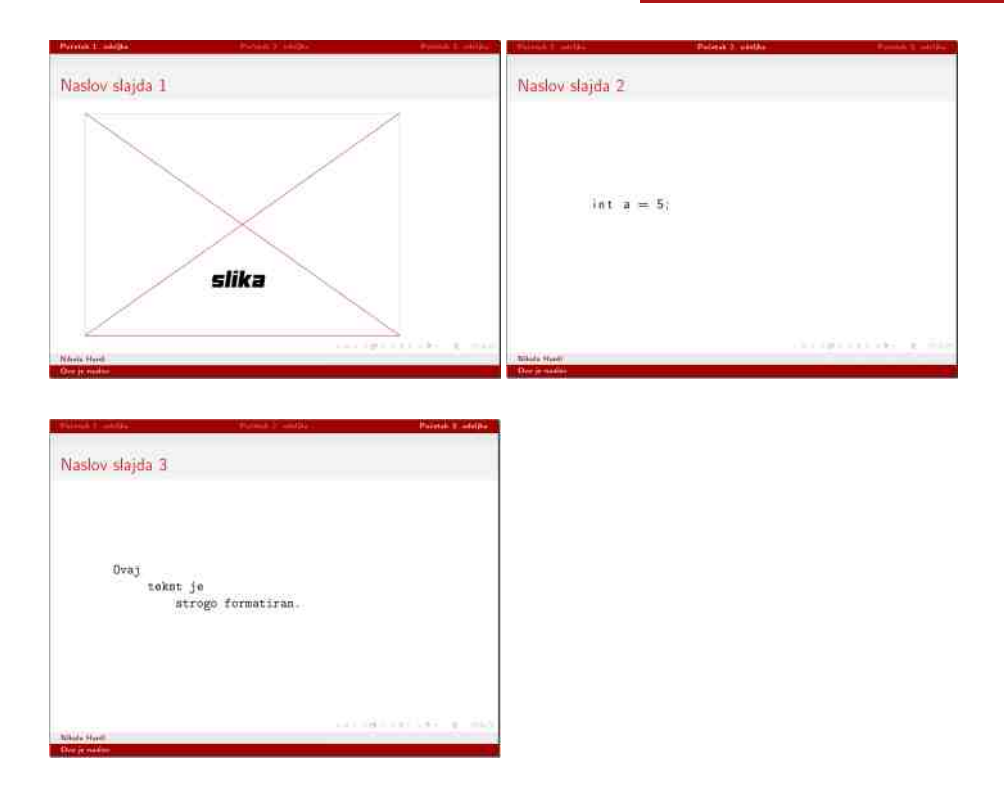

У следећем броју ћемо представити напредније елементе на слајдовима (табеле, набрајања и теореме), распоређивање елемената на слајду (рад са више колона), анимације и прелазе.

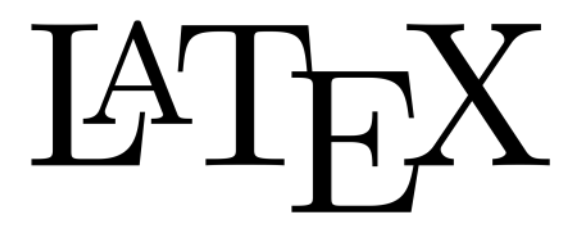

#### <span id="page-55-0"></span>Хардвер

# **BeagleBone Black Rev C**

# водич од првог дана (з. део) подешавање *IP* адресе

Аутор: Ненад Марјановић

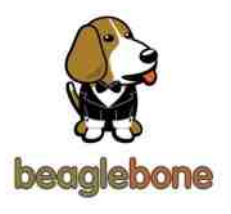

Да би подесили фиксну *IP* (ај-пи) адресу потребно је познавање основа на пољу умрежавања рачунара. Како бисмо поједноставили процес, почнимо од термина "зида" (енг. *wall*). Ако нам је професор информатике у школи био довољно добар, сигурно је објаснио да при конструкцији мреже у нашим стамбеним објектима увек треба

кренути од утичнице преко које имамо приступ интернету. Одатле и потиче метод "зид". Ово у пракси значи следеће:

1. Познавање наше јавне *IP* адресе (нпр. 95.123.125.0)

2. Познавање наше локалне *IP* адресе (нпр. 192.168.0.1)

У Европи већина корисника за локалну /Р адресу користе 192.168.0.1, такозвани локалхоуст (енг. *localhost*). Ова адреса заправо представља адресу вашег рутера, односно модема преко којег се обаваља размена информација са уређајима у нашим домовима. Адреса зависи од самог интернет провајдера и опреме. У појединим случајевима ова вредност може бити промењена од стране корисника. Сваком уређају који се повеже са рутером, интегрисани IP - DHCP клијент даје на коришћење једну локалну IP адресу. Без обзира на подешавања, тај уређај никад не може користити адресу која је већ у употреби. Ако у овом случају прикључимо BBB Rev C са нашим рутером, у администрационом панелу рутера можемо видети да је и њему доделио једну локалну IP адресу, рецимо 192.168.0.10. За приступ рутеру користимо локалну IP адресу и корисничке податке које смо добили од  $\overline{u}$ провајдера. Време је да се позабавимо конфигурацијом. Ако смо већ укључили

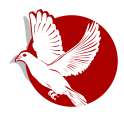

**BeagleBone Black** 

рутер и BBB Rev С и записали адресу коју користи наш уређај потребно је извршити подешавање Дебијан (енг. Debian) оперативног система. За овај водич користићемо неколико Линукс команди, као што су **ifconfig, ifup, nano, grep, ср.** Куцањем команде **ifconfig** добићемо резултате сличне следећим:

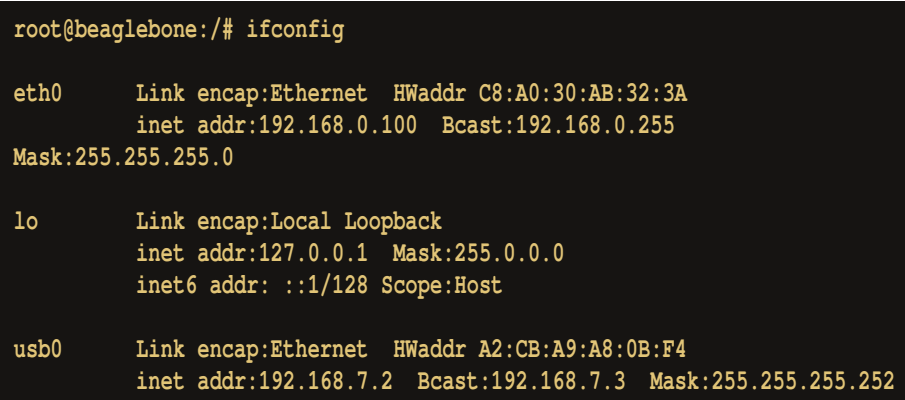

Сва три интерфејса eth0, lo и usb0 имају одређену намену, али ми ћемо се позабавити параметрима eth0 интерфејса. За овај корак потребно је приступити измени /etc/network/interfaces фајла. Користимо Нано (енг. nano) едитор, али ви можете користити и Vi (Ви-ај) едитор уколико сте навикли на њега.

Златно Линукс правило је чување копије фајла чији садржај мењамо:

```
cp /etc/network/interfaces /etc/network/interfaces.bak
```
Затим приступамо измени фајла коришћењем папо команде:

nano /etc/network/interfaces

У овом фајлу можемо видети различита подешавања, али ми ћемо обратити пажњу на ЈР и МАС (ем-еи-си) адресе нашег урећаја.

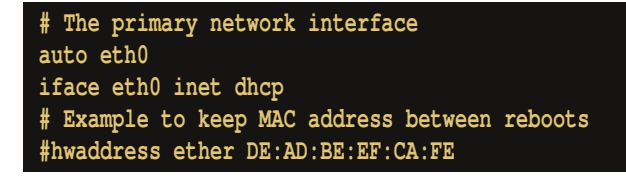

#### Хардвер

Прво ћемо уметнути симбол # испред две линије које нећемо више користити, а онда на крају interfaces фајла додајемо:

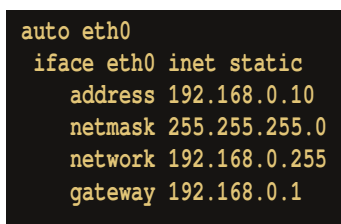

Уколико нисте сигурни која је IP адреса и MAC адреса eth0 интерфејса, користите следећу команду:

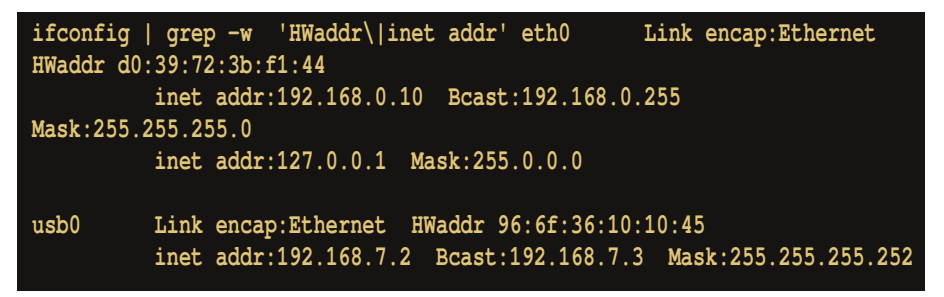

Остаје нам да додамо ВВВ Rev С МАС адресу у interfaces фајл:

hwaddress ether d0:39:72:3b:f1:44

Сачувајте фајл и унесите команду за покретање ето интерфејса:

#### ifup eth0

Овим смо заокружили процес подешавања ВВВ Rev С уређаја и остаје нам повезивање односно пренос параметара на рутер. Ова процедура се разликује од произвођача до произвођача, тако да уколико имате проблема са моделом са којим располажете, пошаљите питање редакцији ЛиБРЕ! часописа или извршите консултацију документације коју сте добили при куповини рутера. Такође можете пронаћи већину објашњења за овај тип производа на интернету.

Број 32

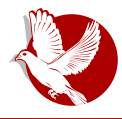

**BeagleBone Black** 

#### Пример подешавања:

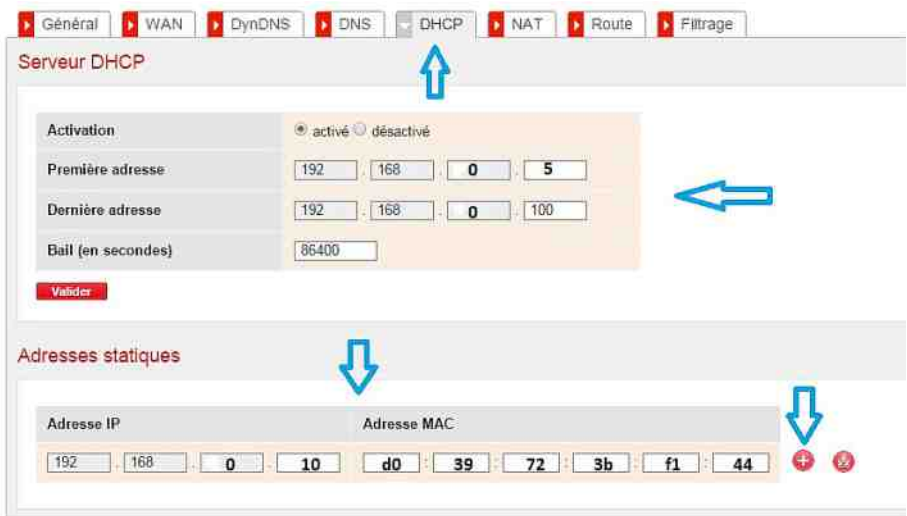

За сам крај можемо напоменути да су ова подешавања од великог значаја уколико желите да користите *BeagleBone Black Rev C к*ао веб сервер, *dns* (ди-енес) сервер, Тор релеј (енг. *Tor relay*), за приступ и контролу уређаја са удаљеног  $p$ ачунара и још много тога.

У следећем броју ЛиБРЕ! часописа писаћемо о подешавању Тор релеј сервера. Циљ овог чланка је упознавање са Тор мрежом и значај сваког корисника и администратора Тор система.

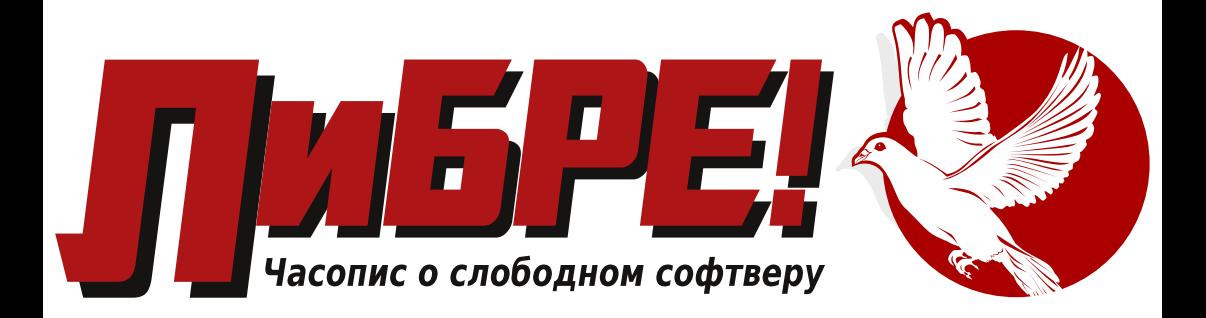

Позива читаоце часописа, активисте и симпатизере слободног софтвера да дођу на нови Мамбл канал који је отворио ЛУГоНС на свом серверу.

Адреса канала je: mumble.lugons.org port 64738

Дођите да се дружимо!

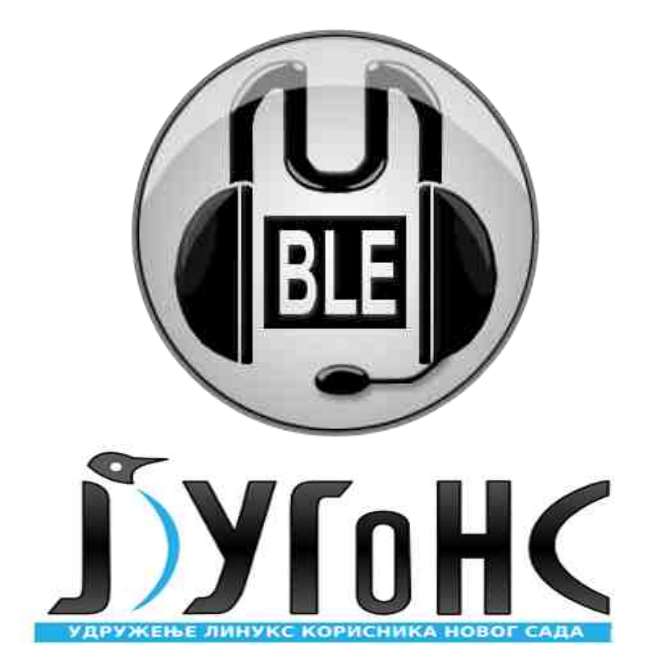